## **Autoprovision SNR-VP-5x**

- [1. Autoprovision](#page-0-0)
- [2.](#page-1-0)
- [3. TR069](#page-2-0) [4.](#page-4-0)
- [5.](#page-9-0)
- [6. BroadSoft](#page-10-0)
- [7.](#page-10-1)
- [8. LDAP](#page-10-2)
- [9. AreaCode](#page-11-0)
- [10. Feature \(\)](#page-11-1)
- [11. Setting \(\)](#page-13-0)
- [12. CallLog](#page-17-0)
- [13. \(Programmable Key\)](#page-18-0)
- [14. Voice](#page-27-0) [15. Tone](#page-28-0)
- [16. XML Browser](#page-28-1)
- [17.](#page-29-0)

<span id="page-0-0"></span>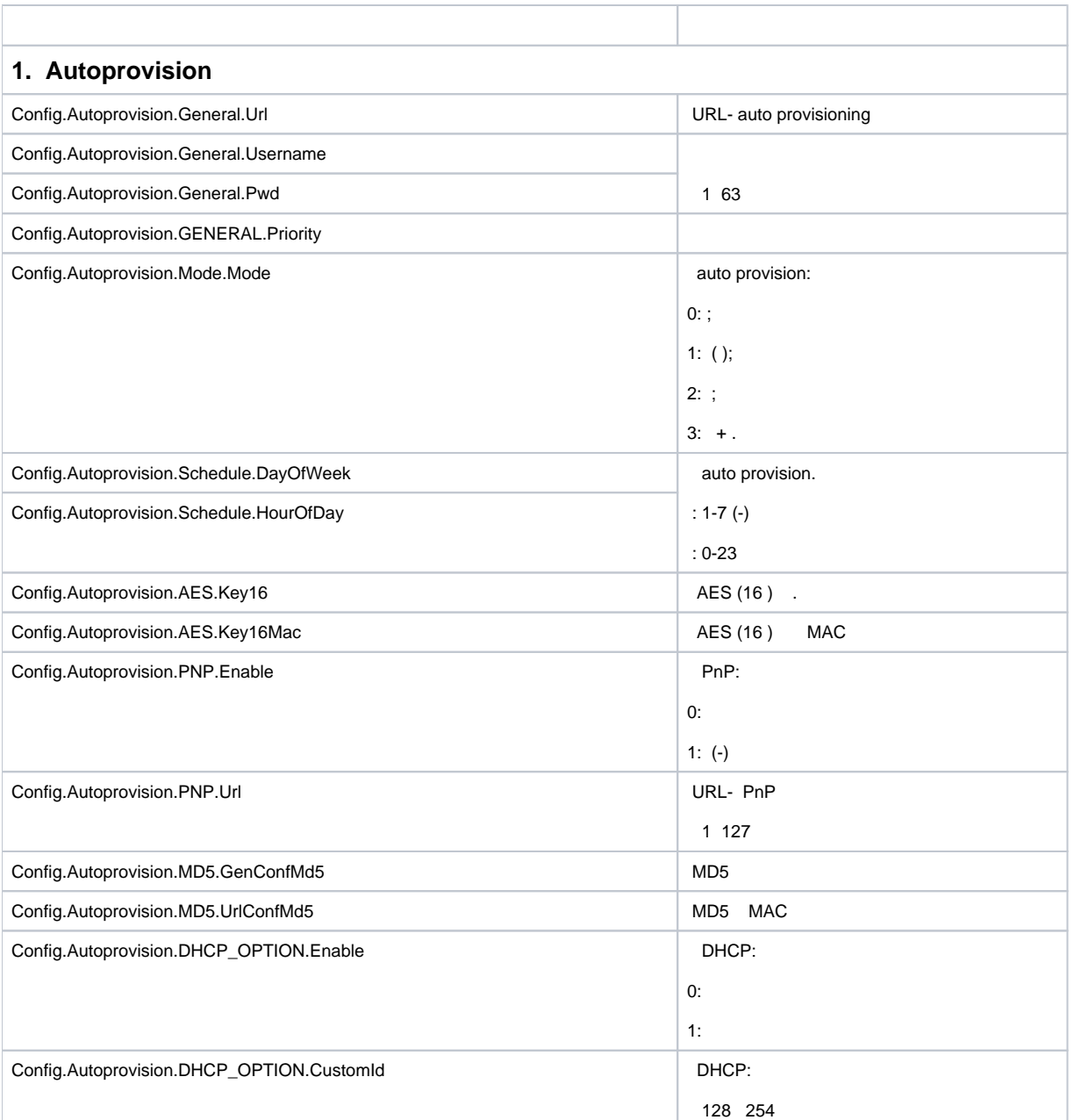

<span id="page-1-0"></span>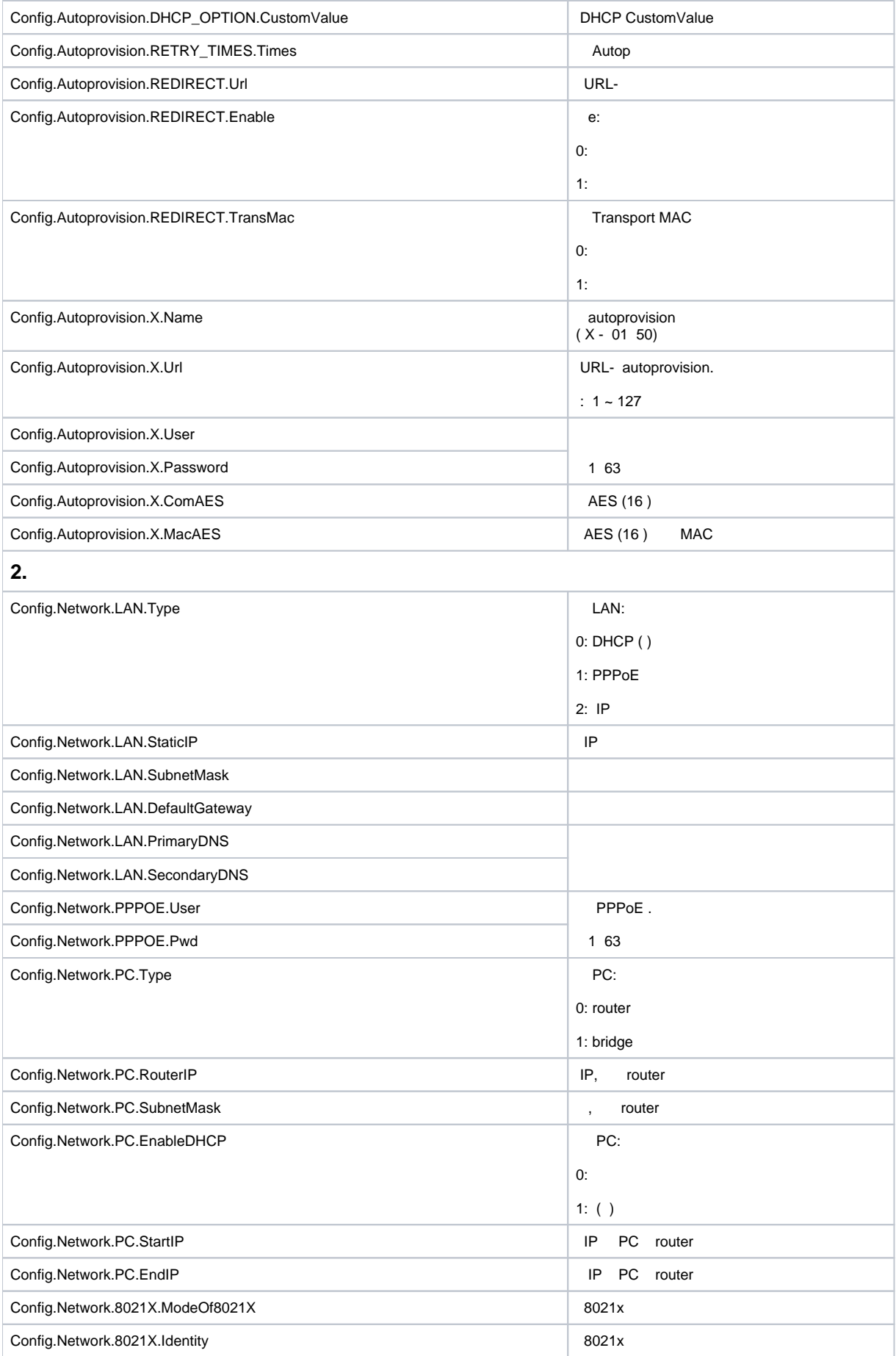

<span id="page-2-0"></span>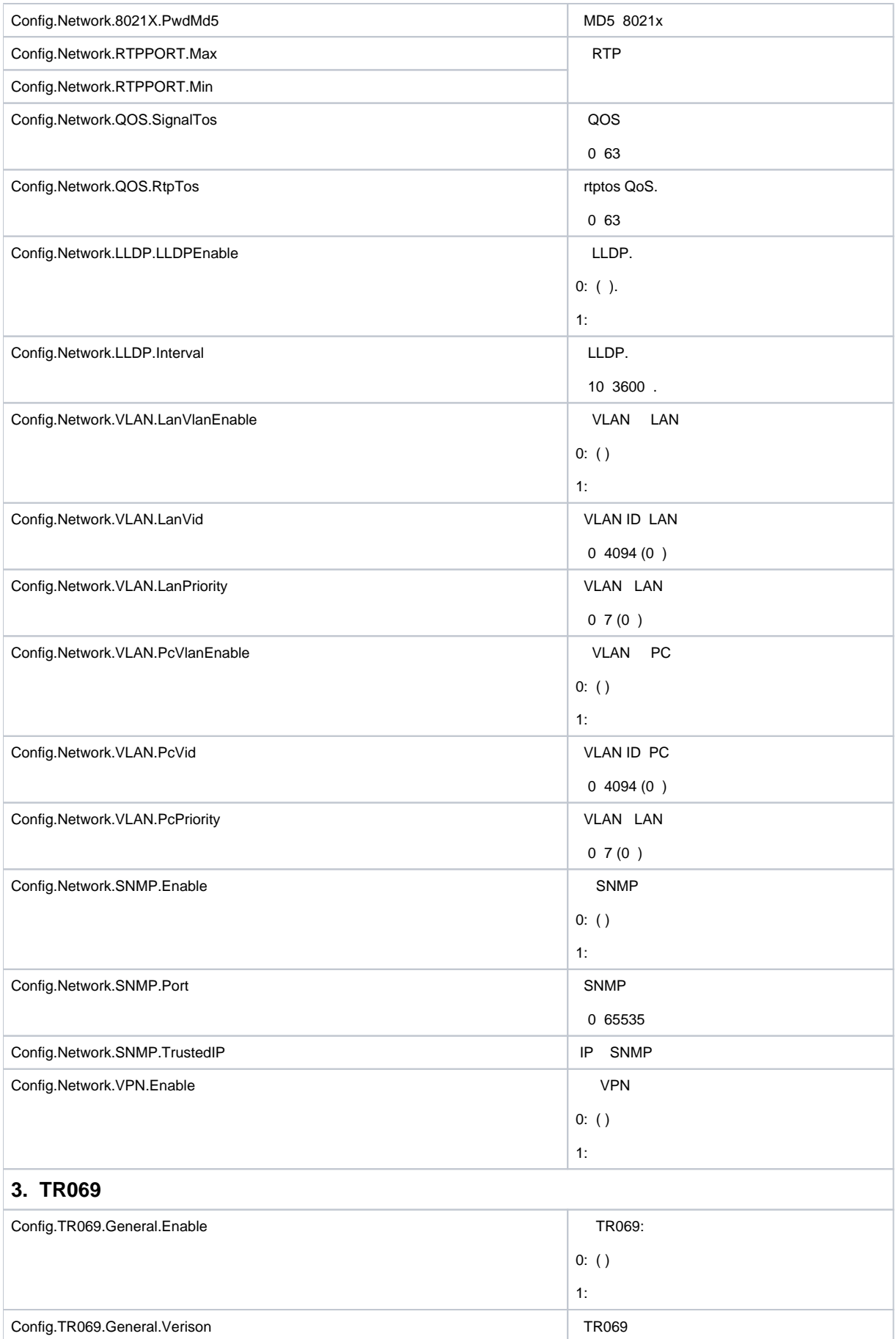

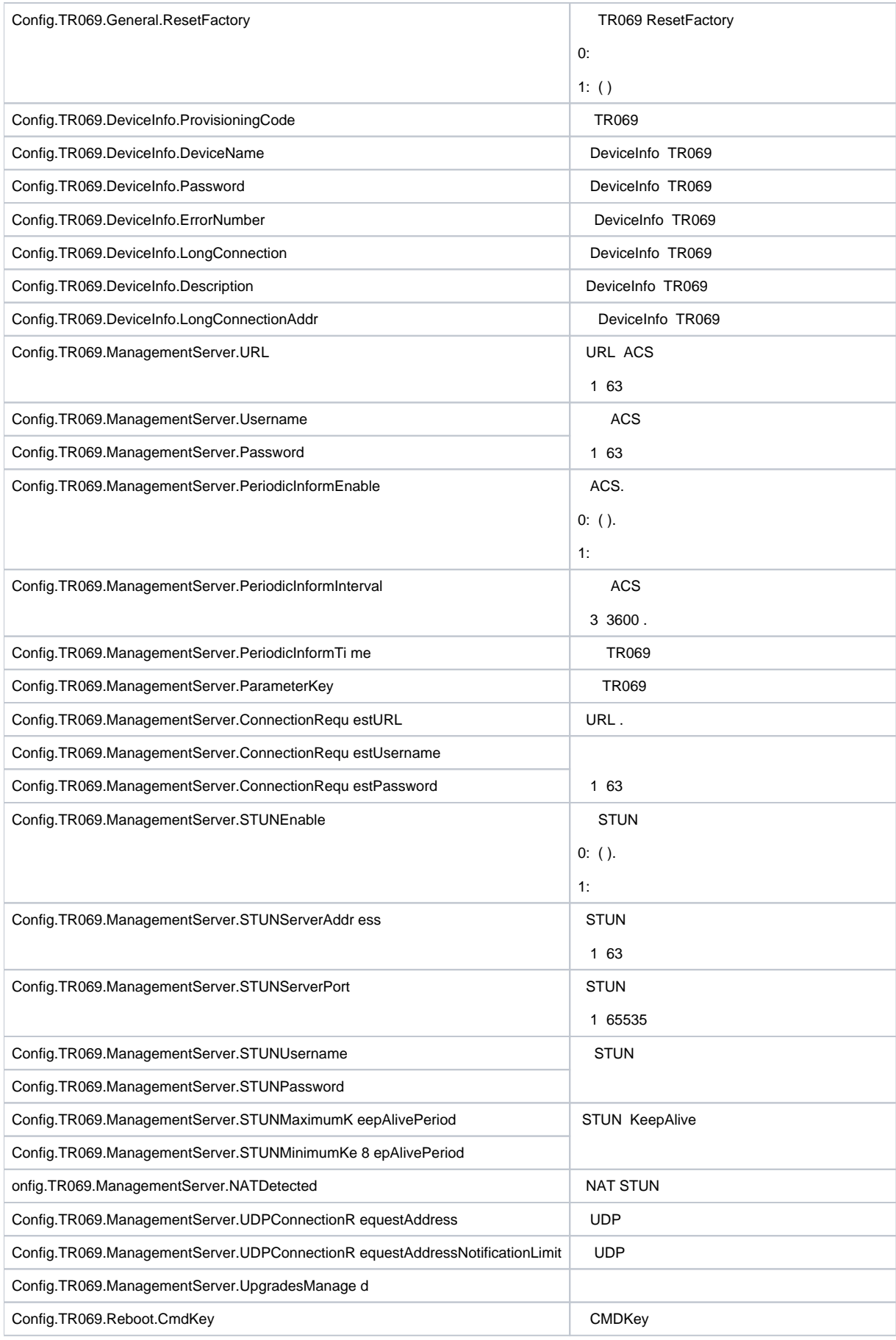

<span id="page-4-0"></span>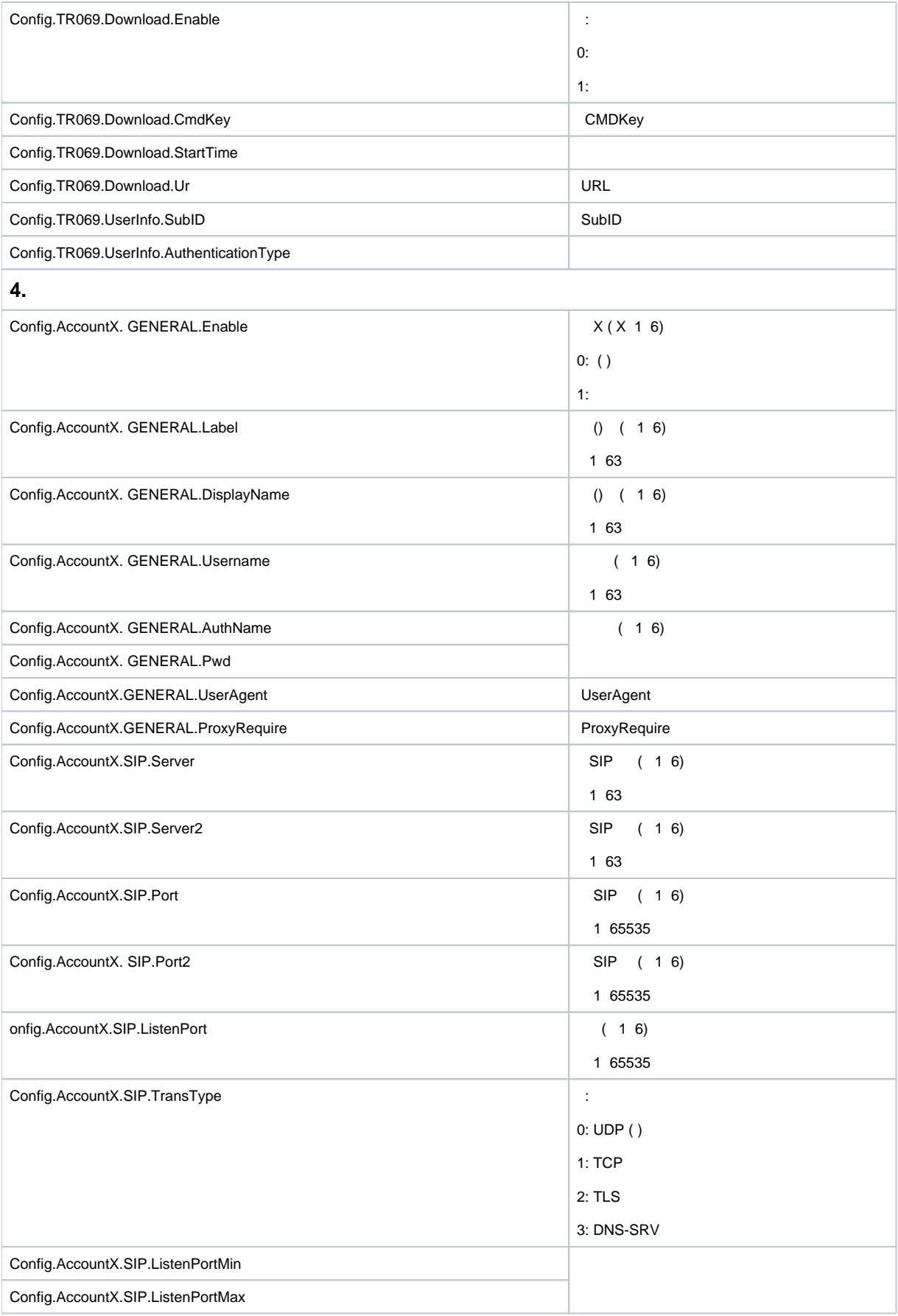

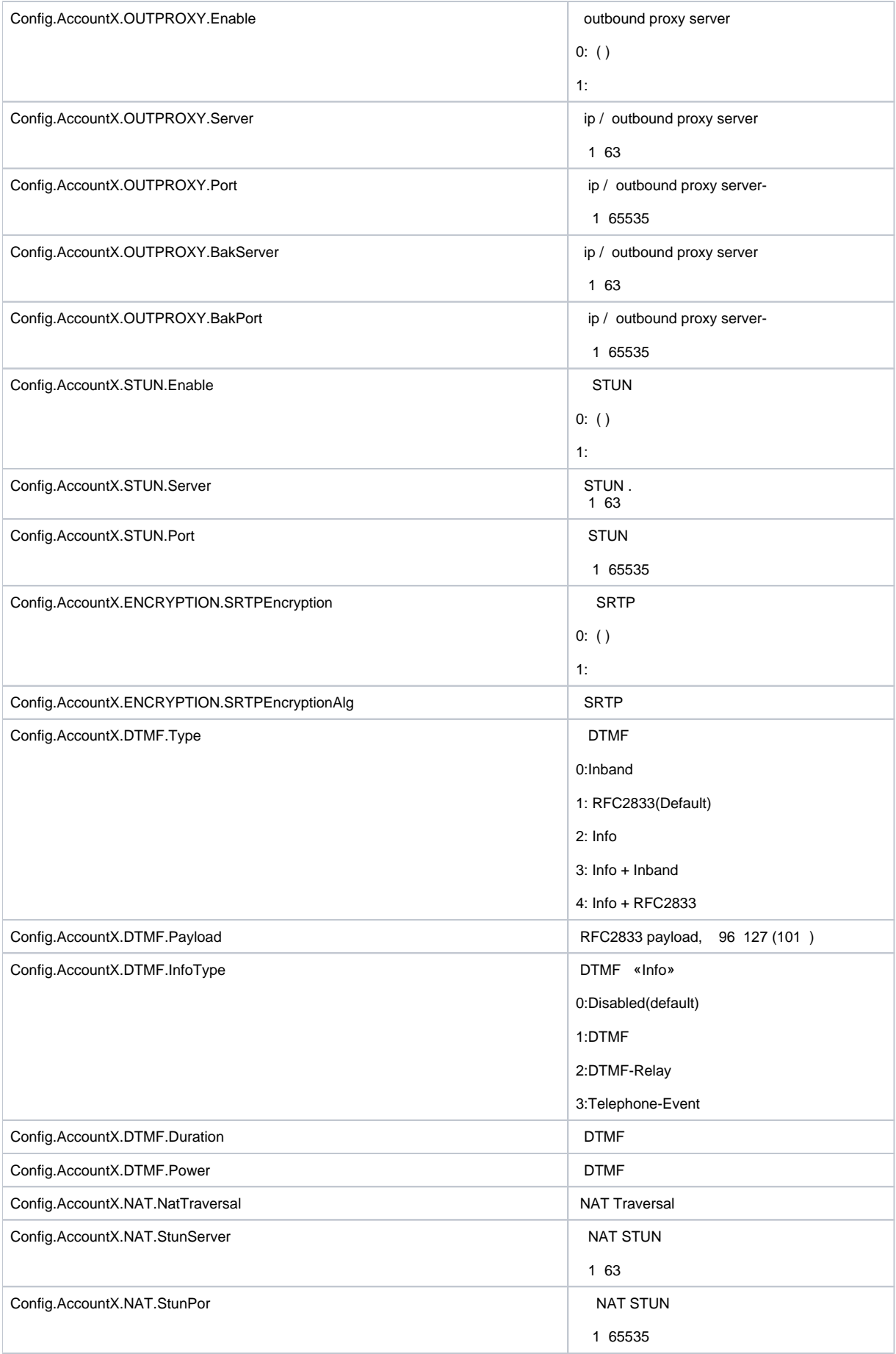

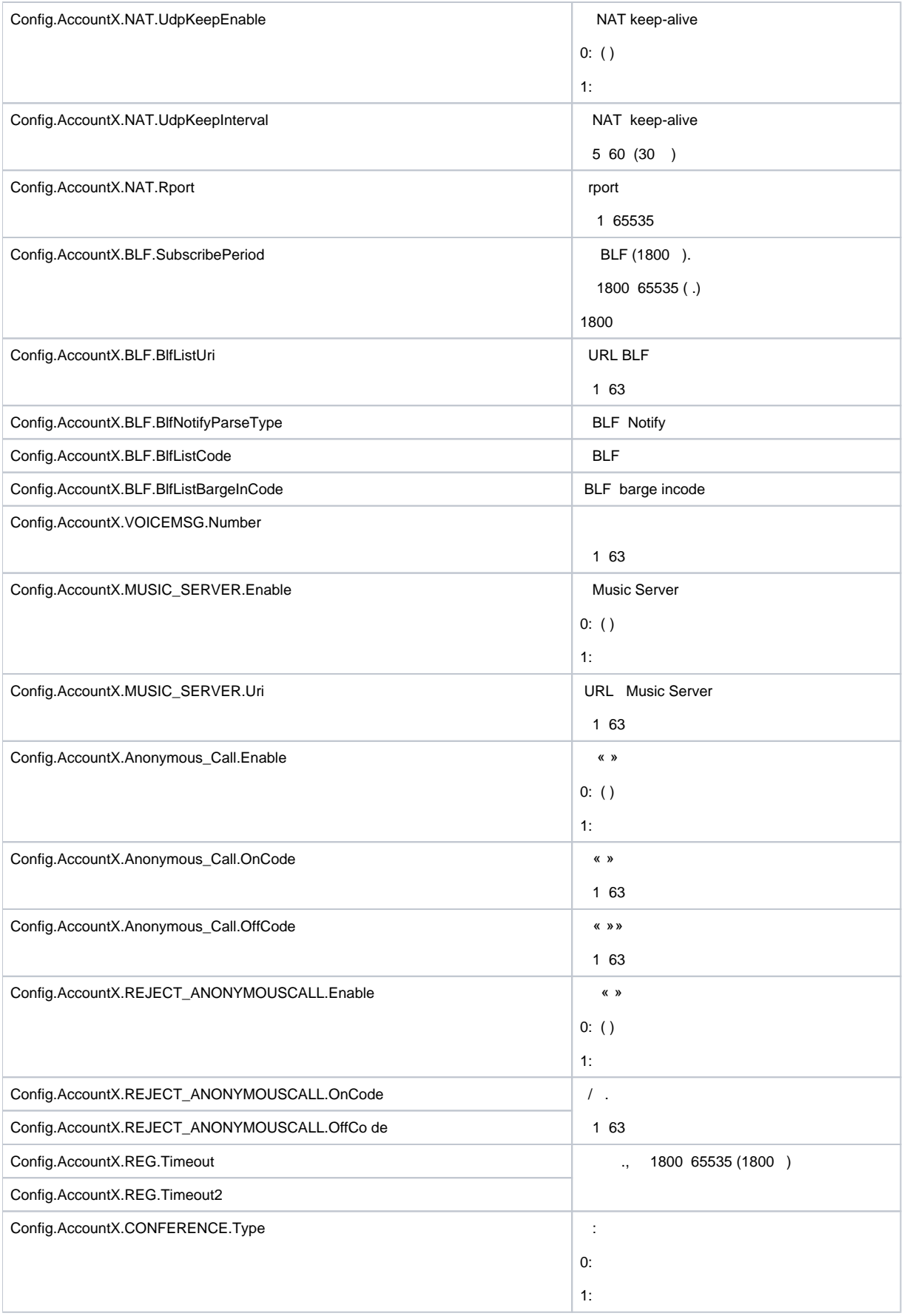

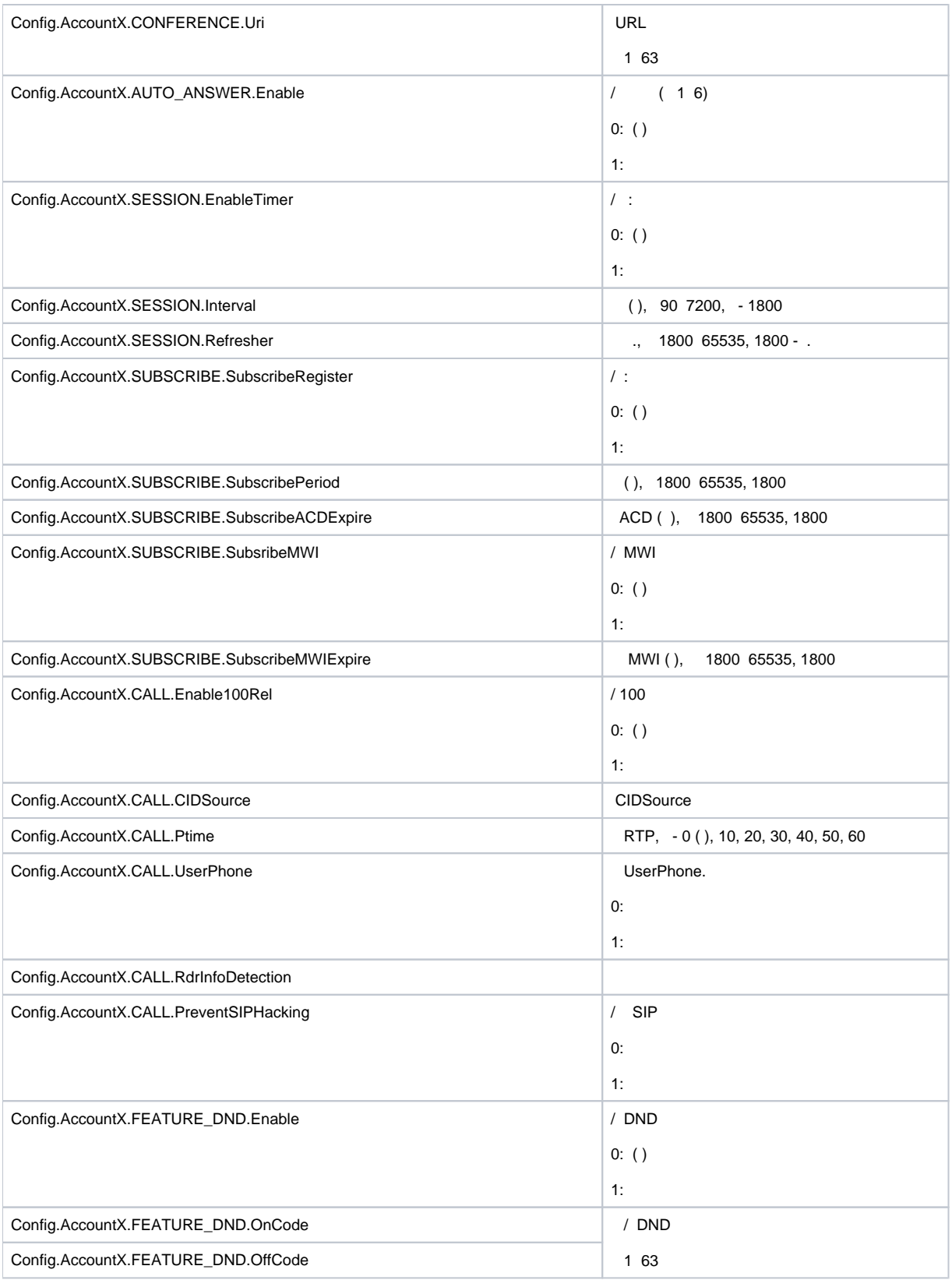

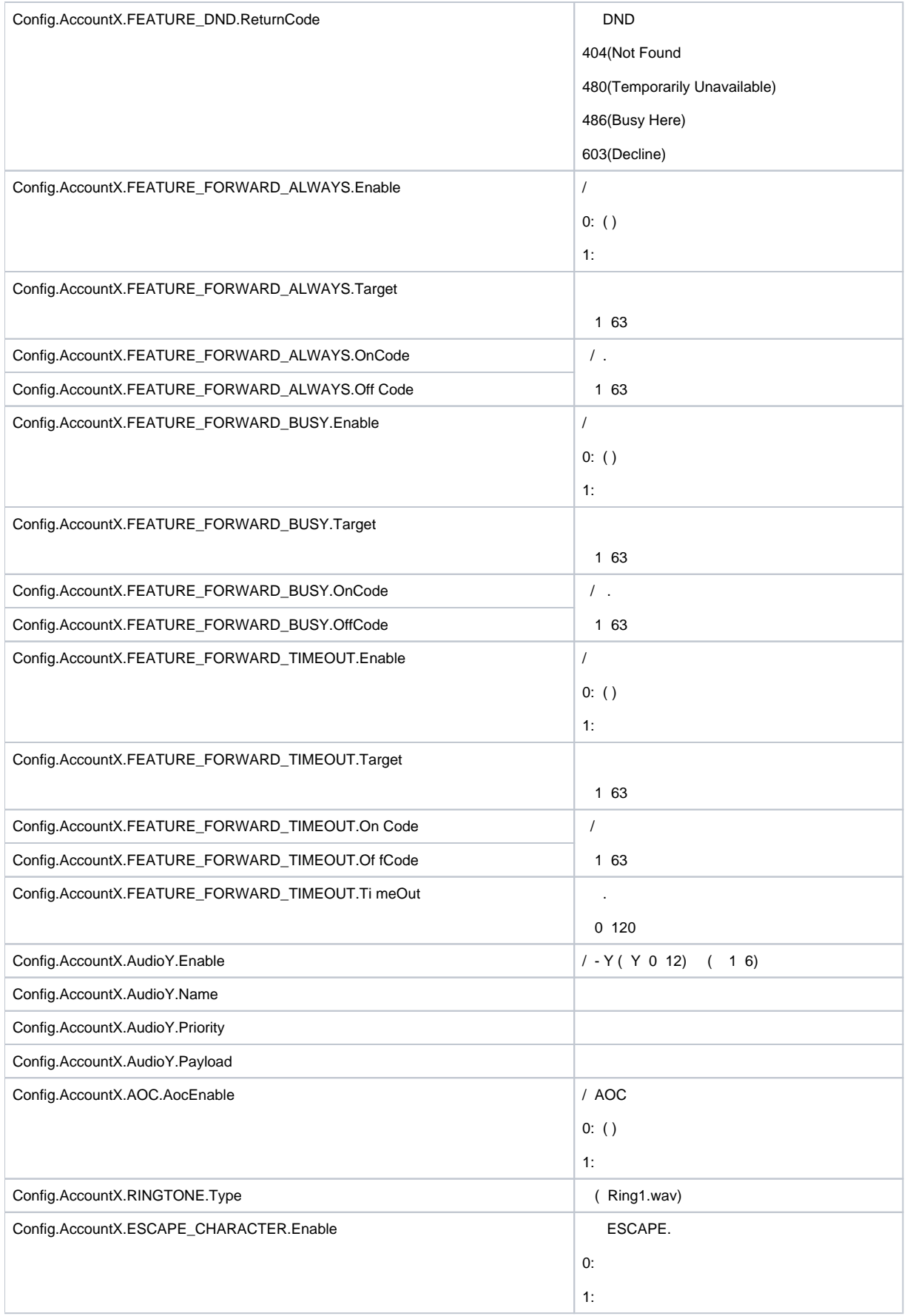

<span id="page-9-0"></span>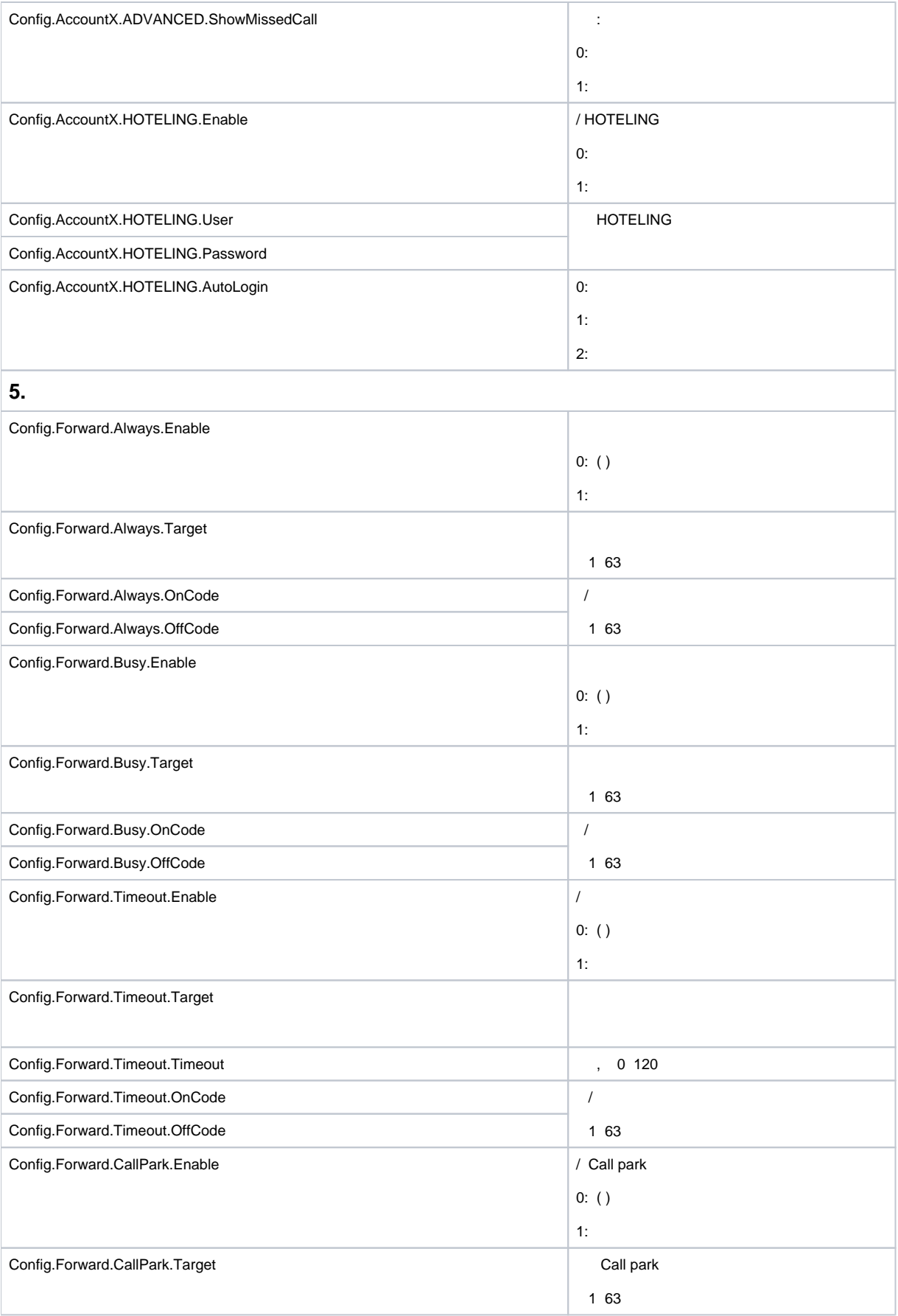

<span id="page-10-2"></span><span id="page-10-1"></span><span id="page-10-0"></span>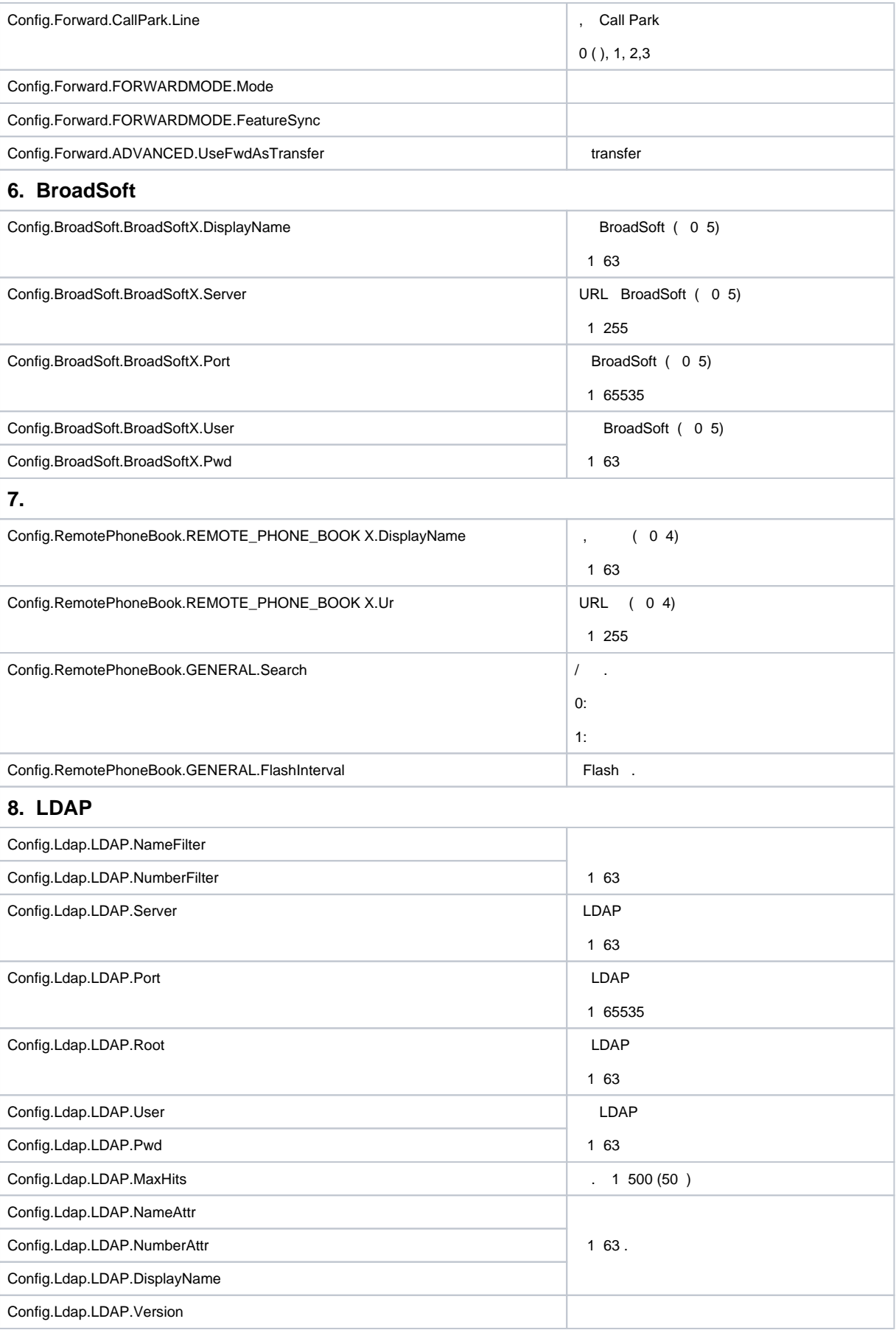

<span id="page-11-1"></span><span id="page-11-0"></span>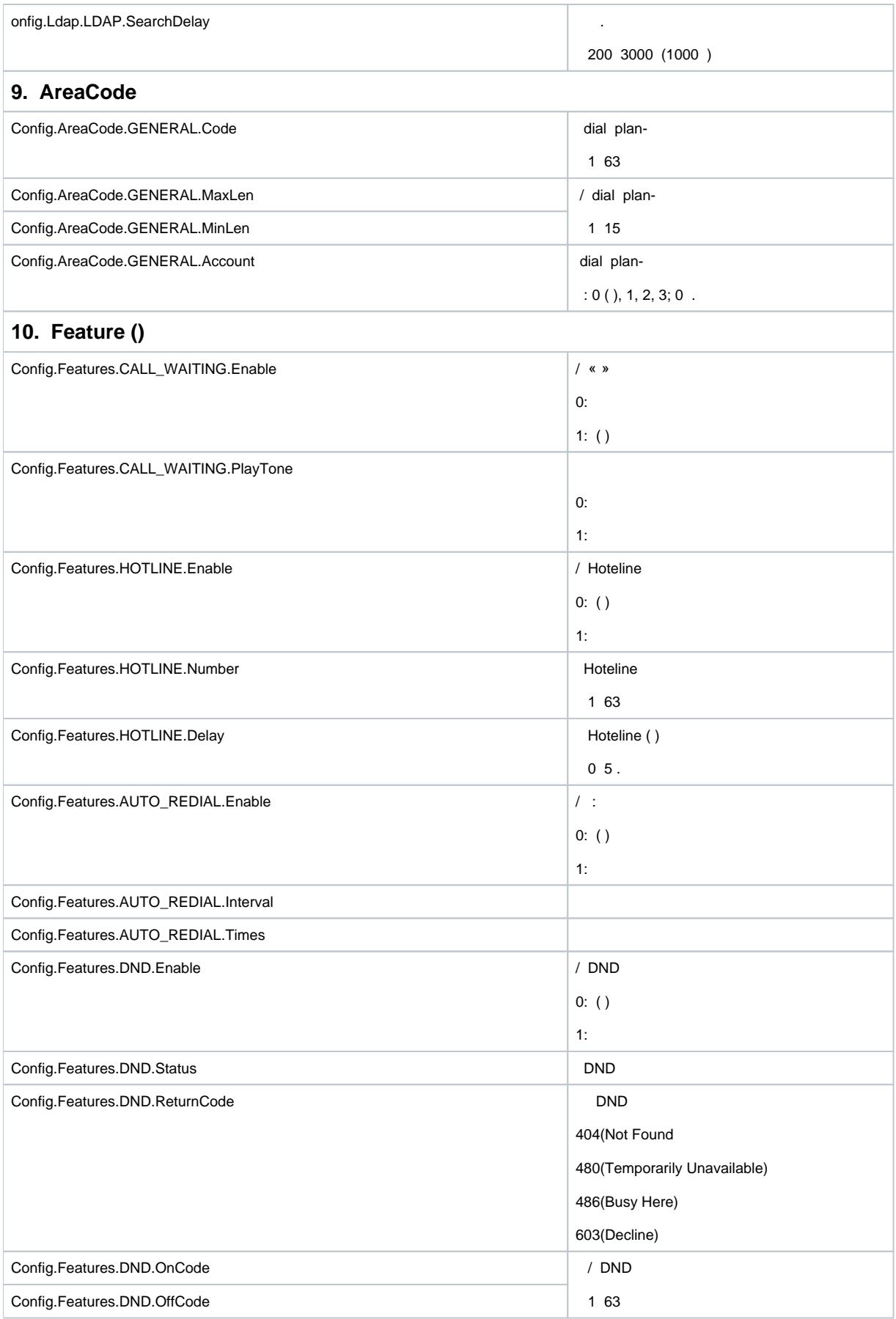

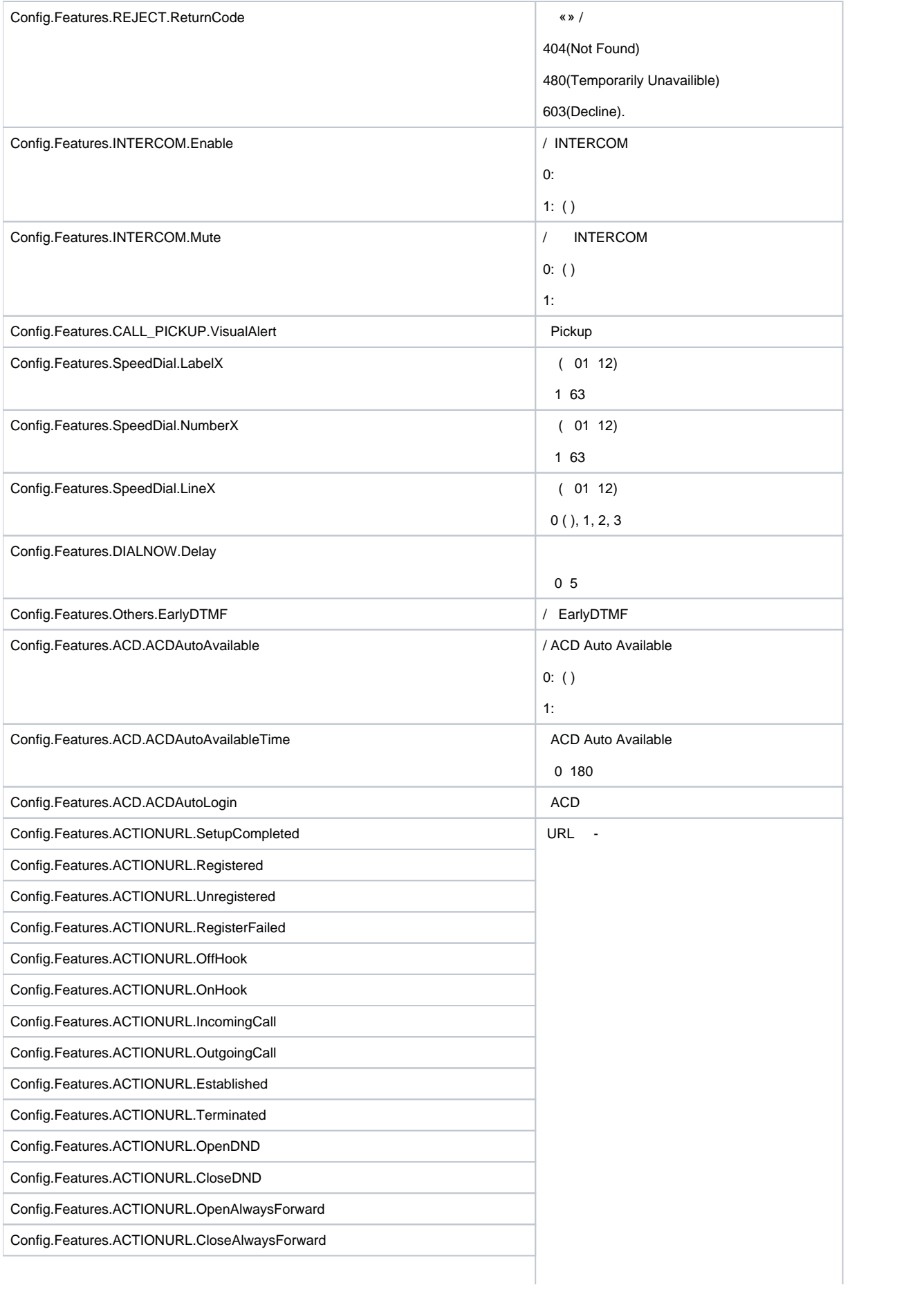

<span id="page-13-0"></span>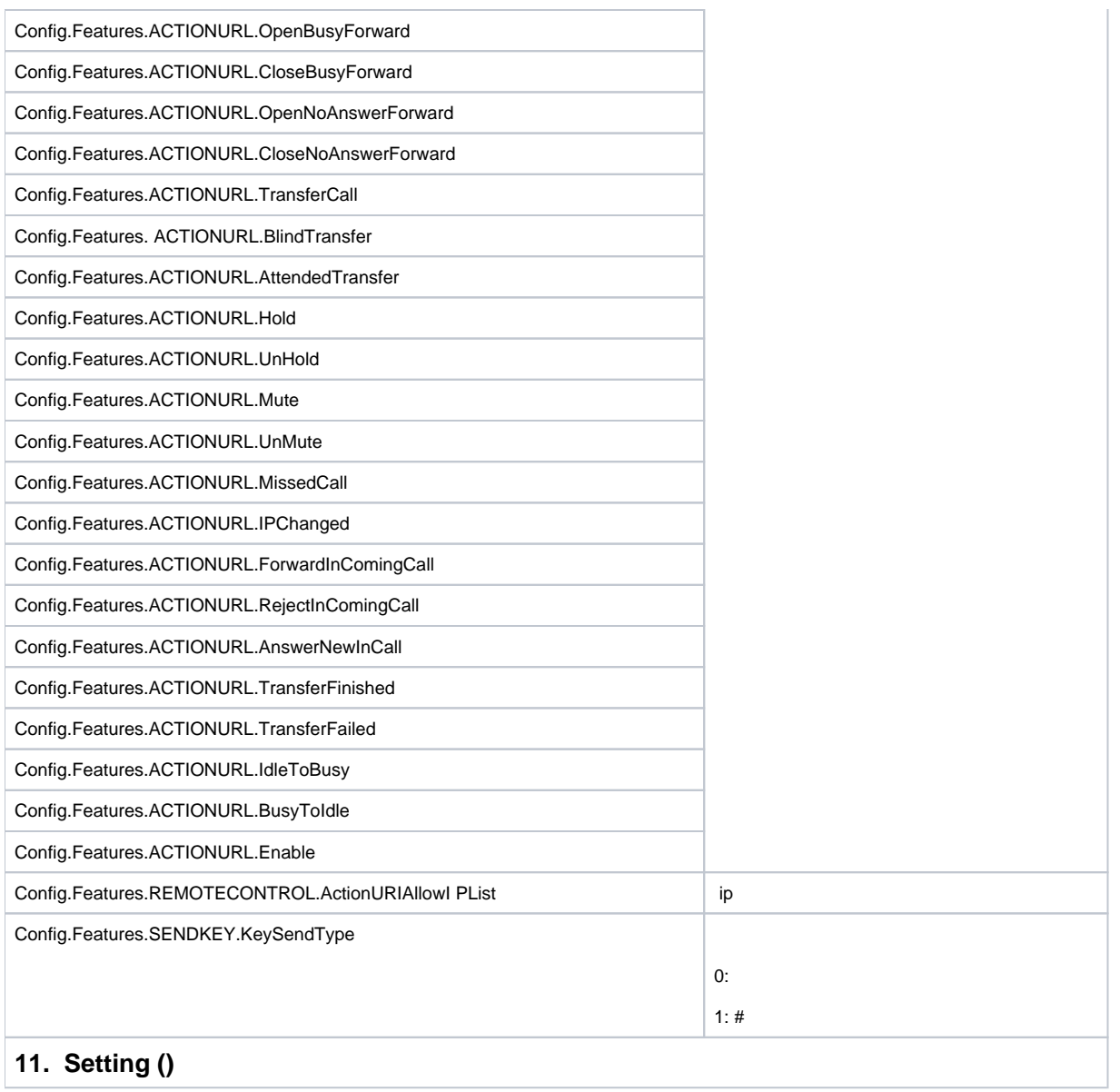

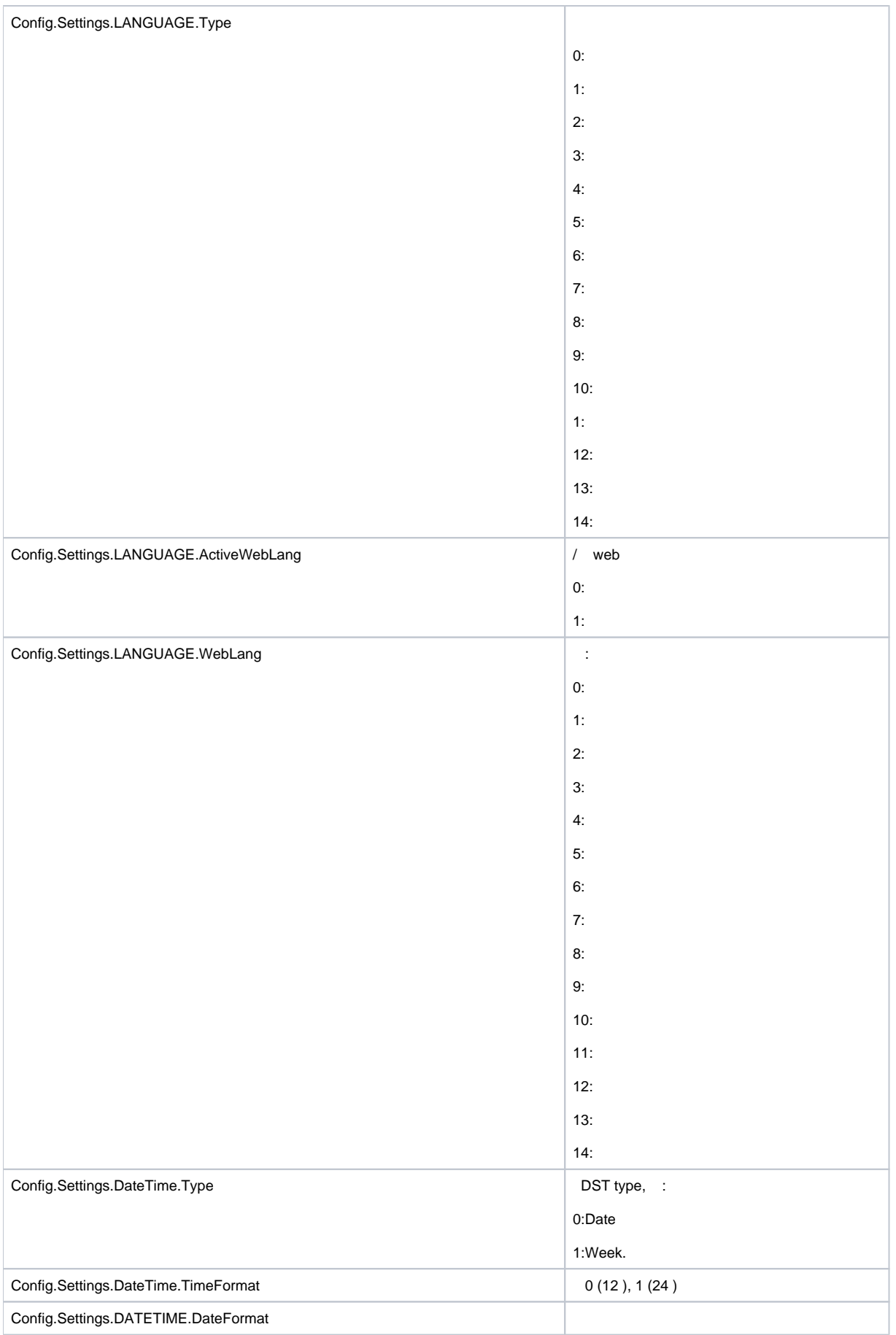

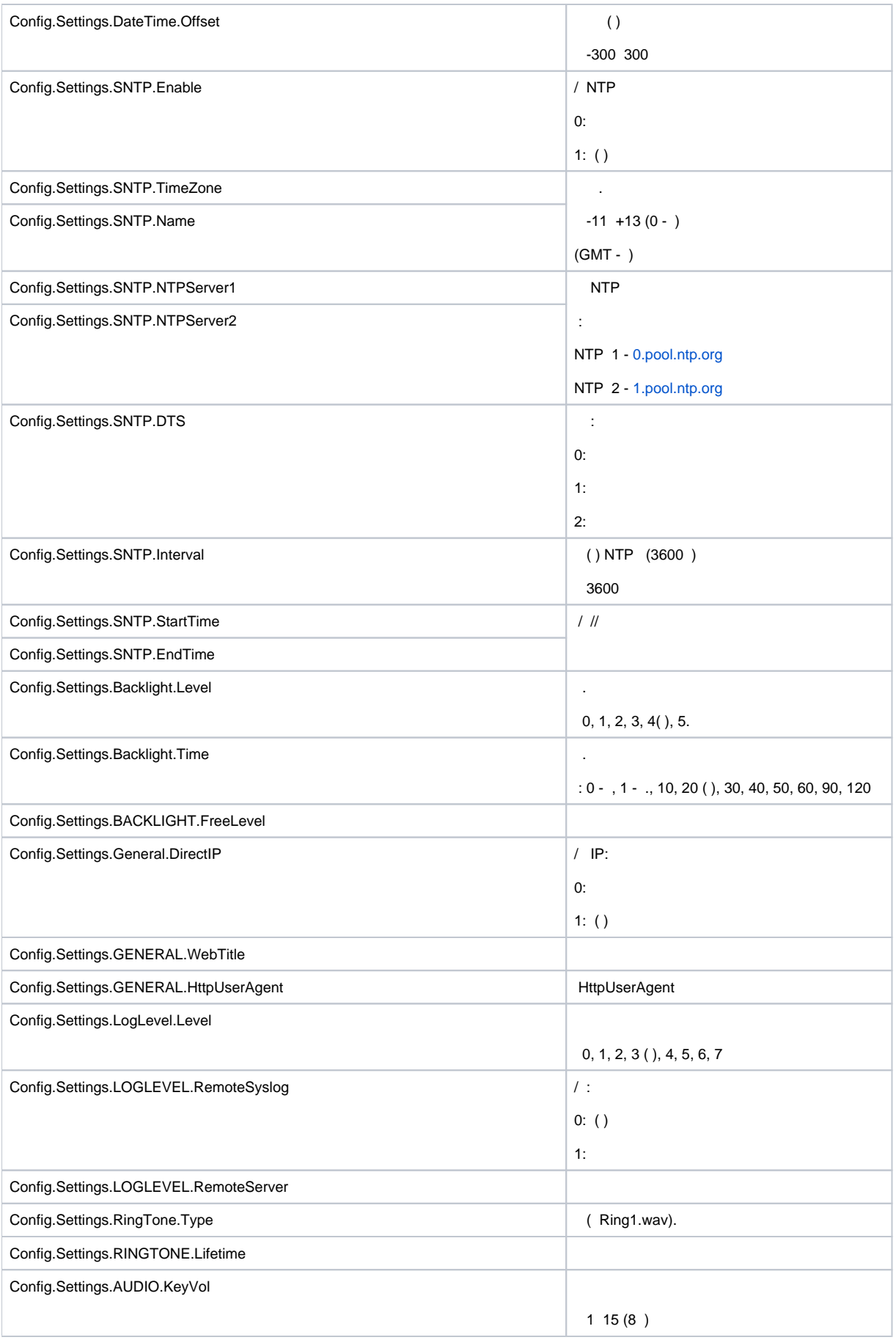

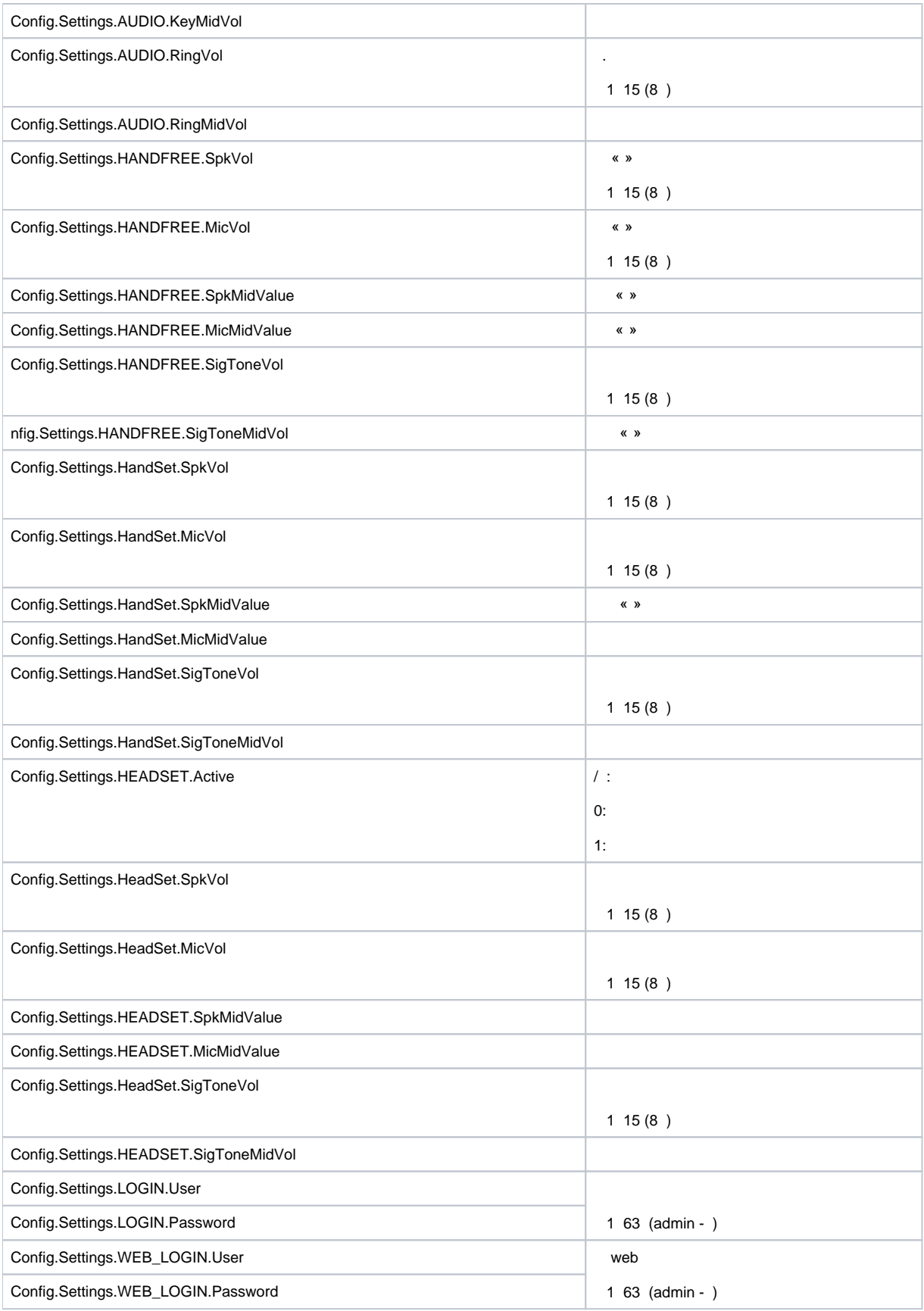

<span id="page-17-0"></span>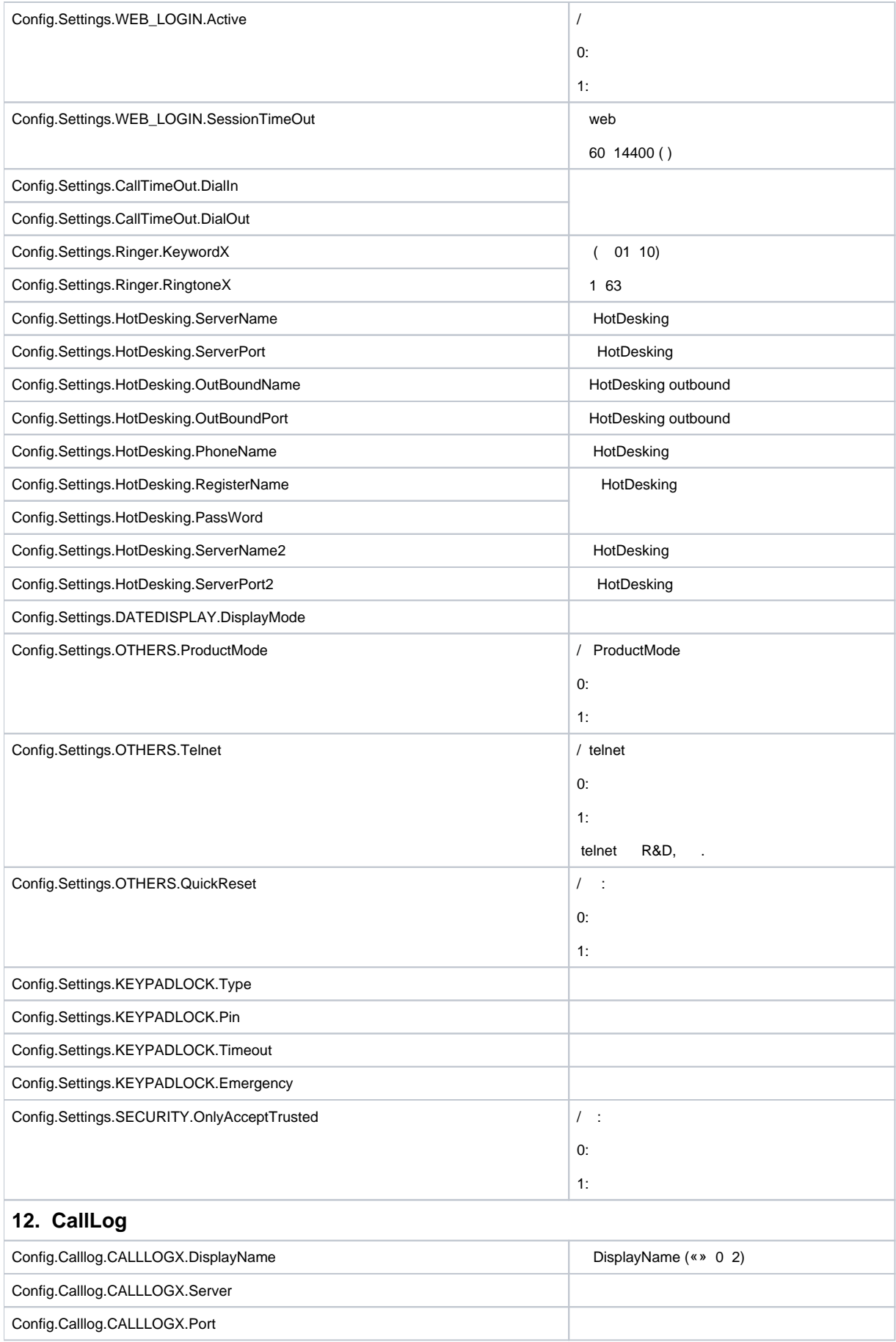

<span id="page-18-0"></span>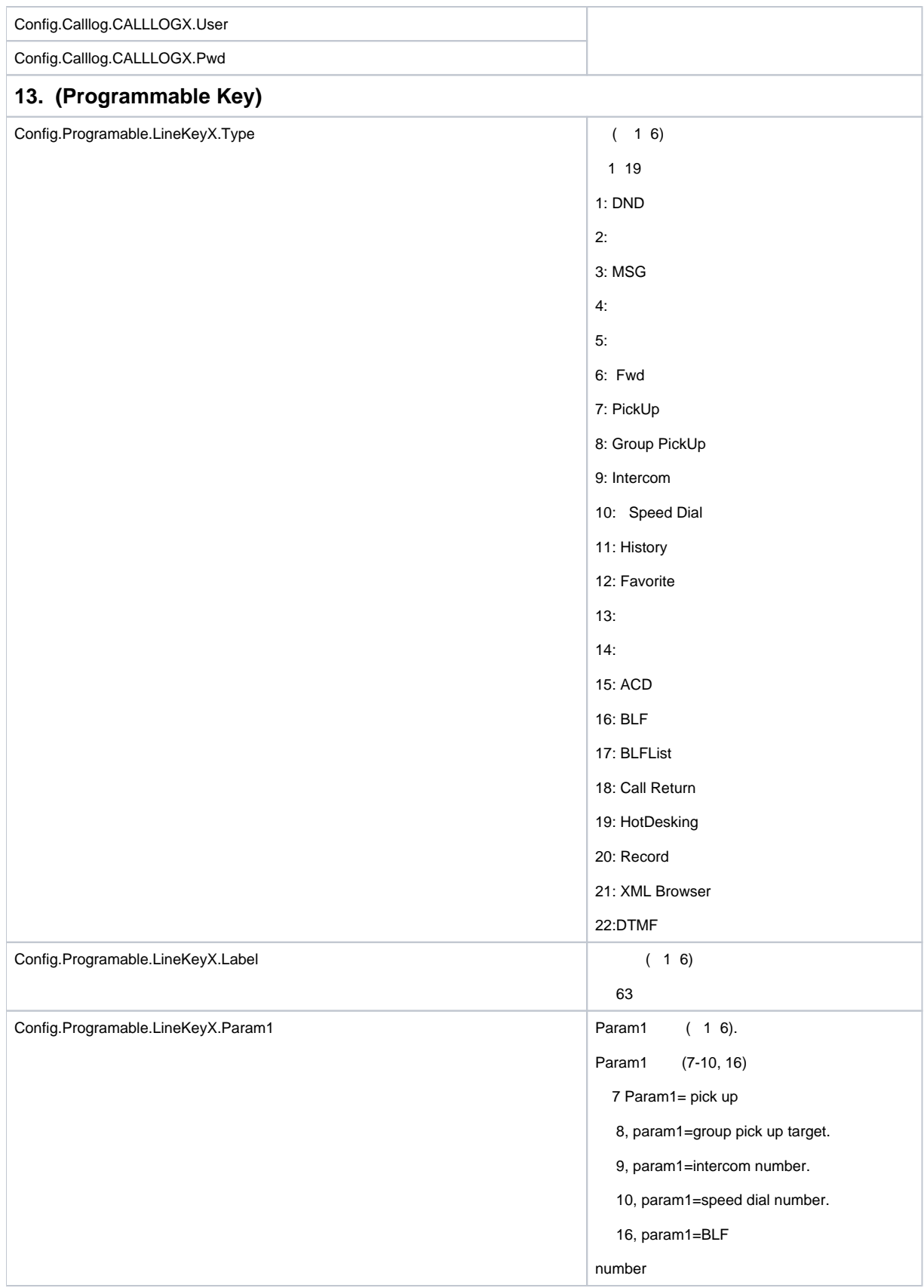

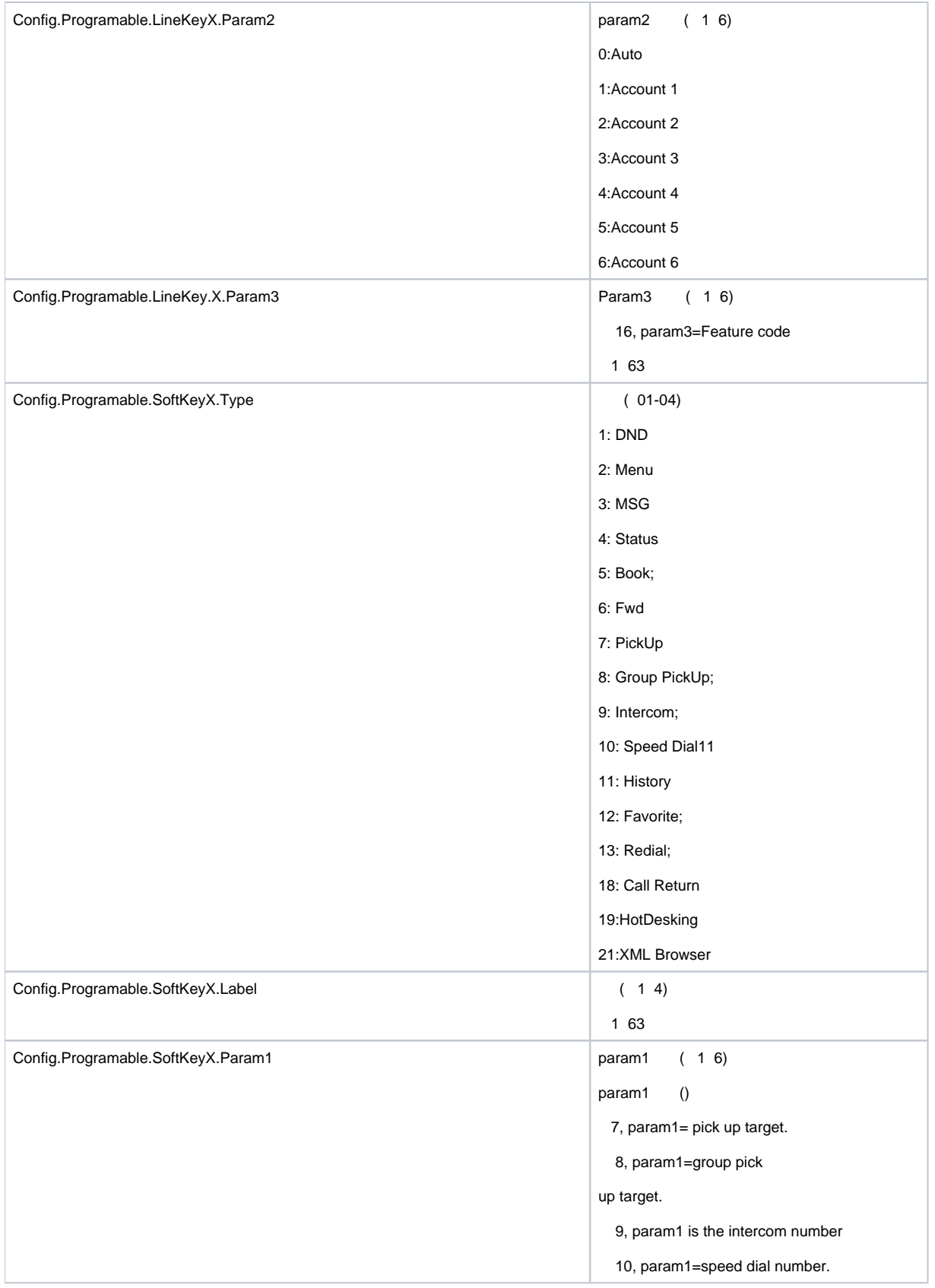

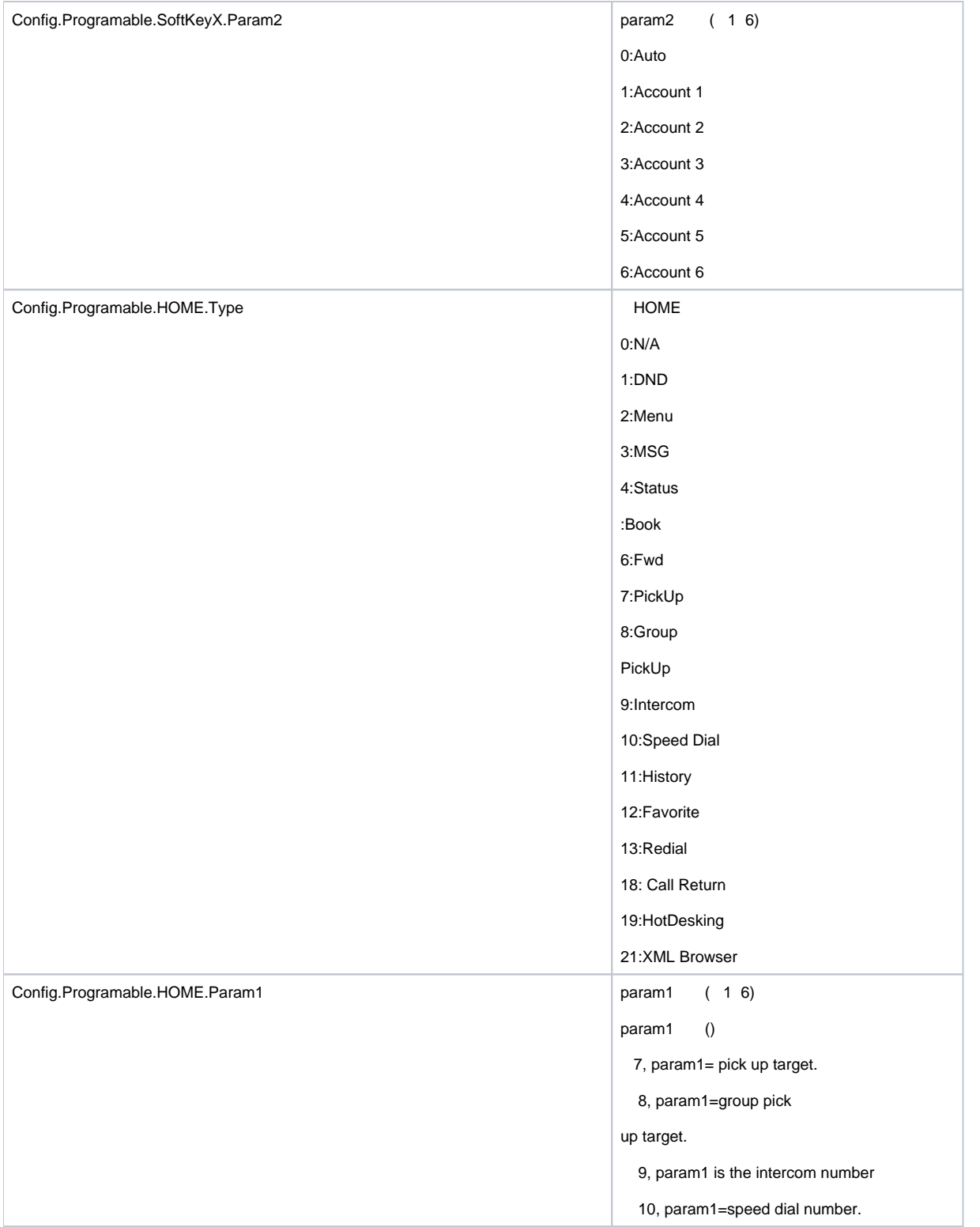

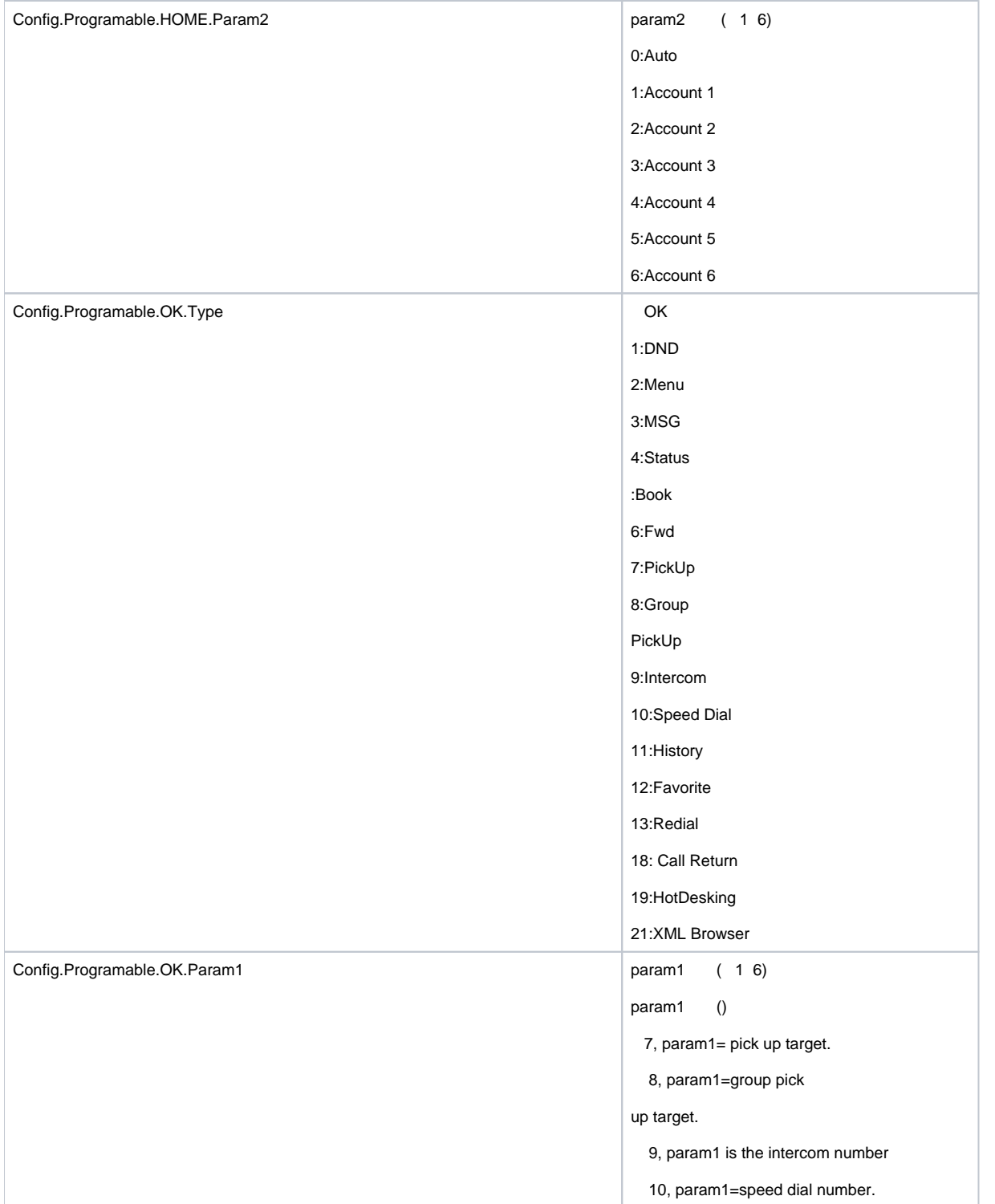

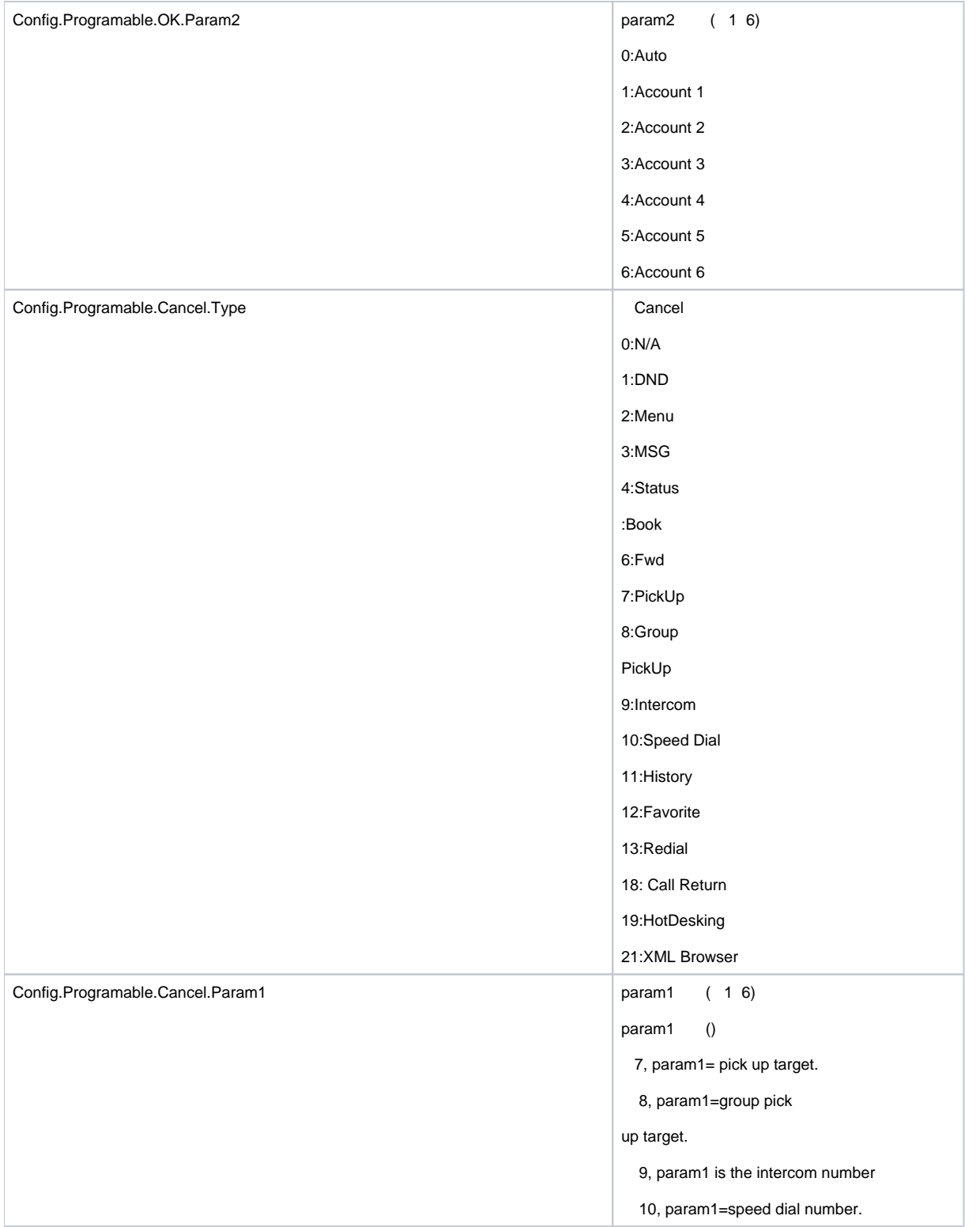

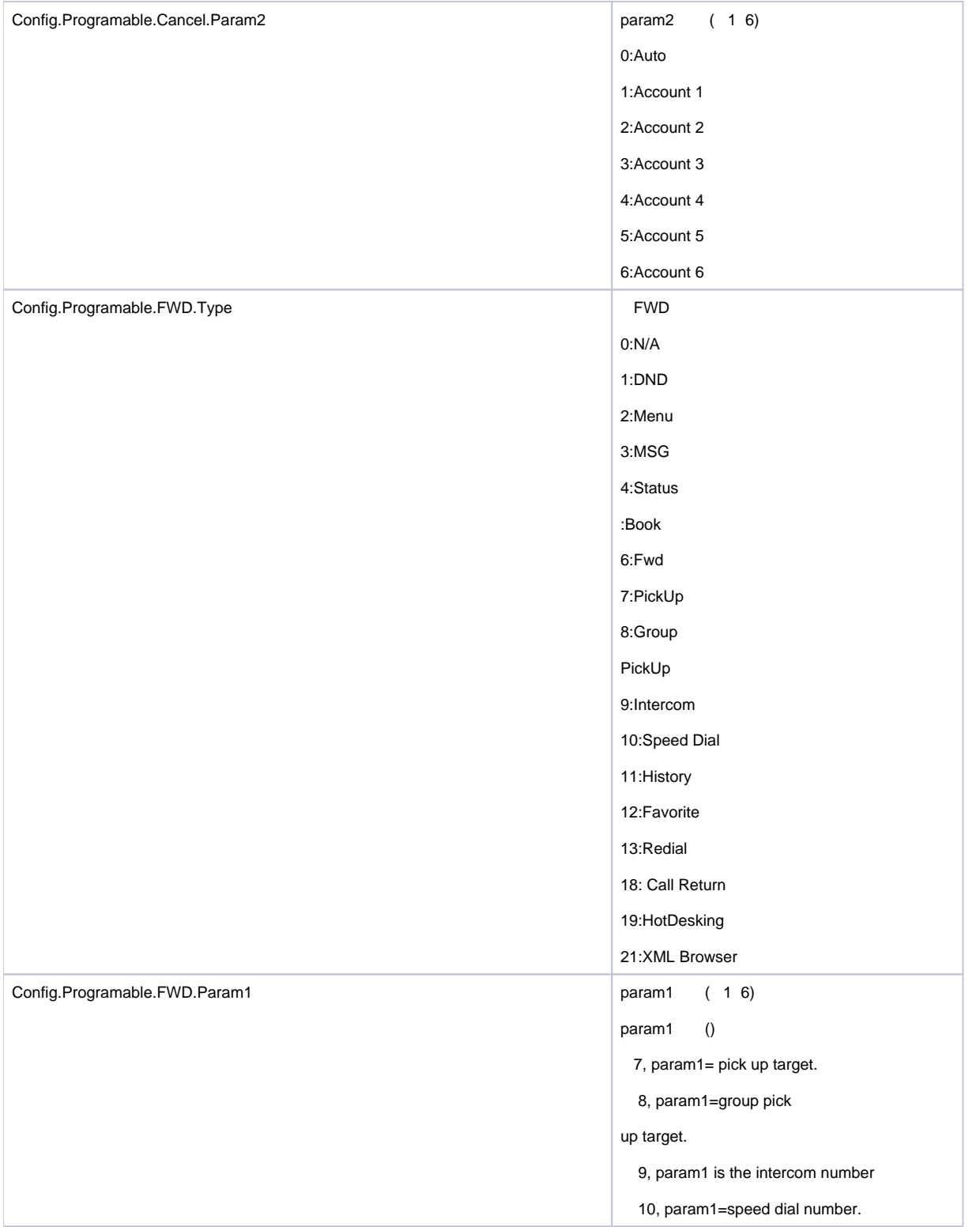

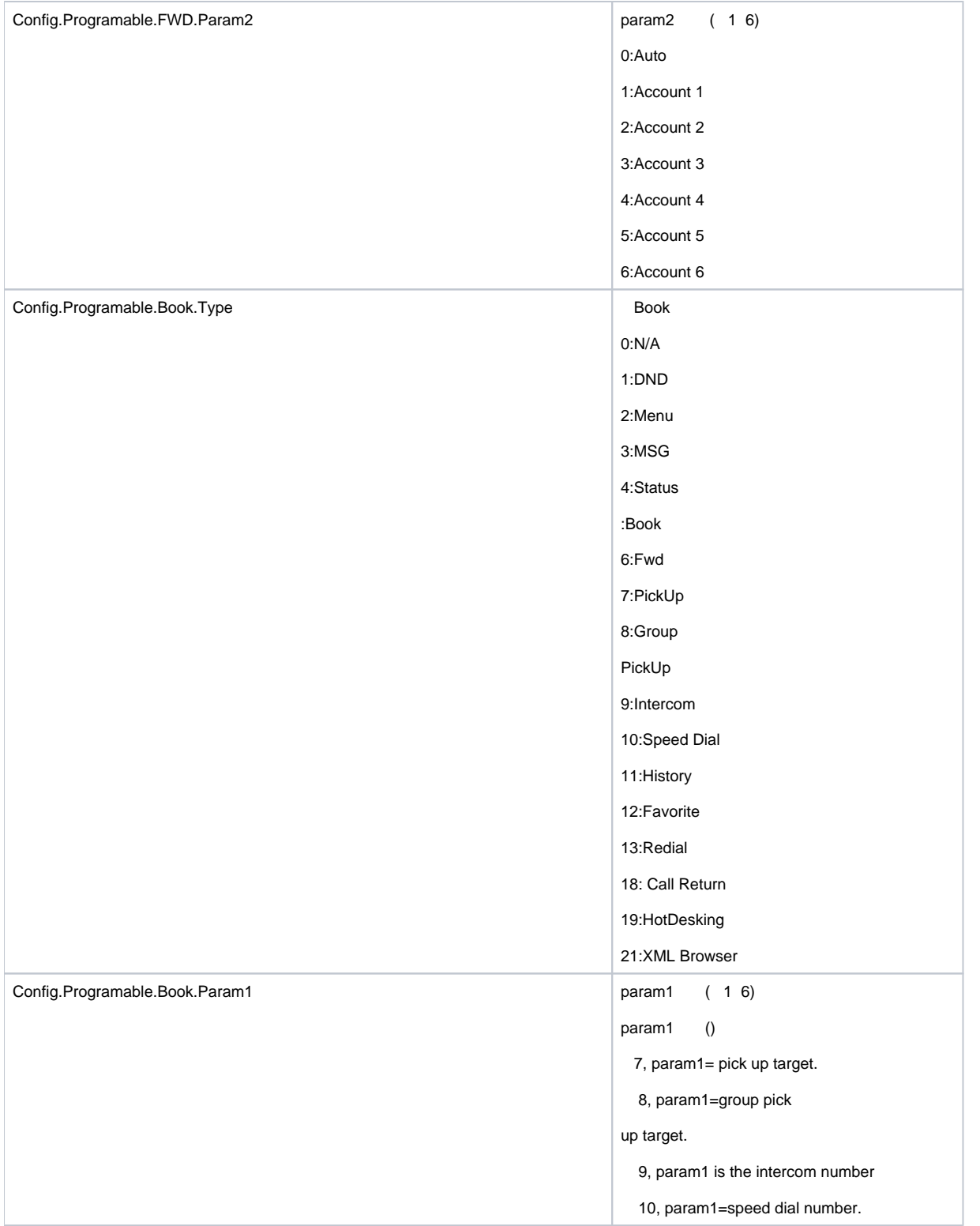

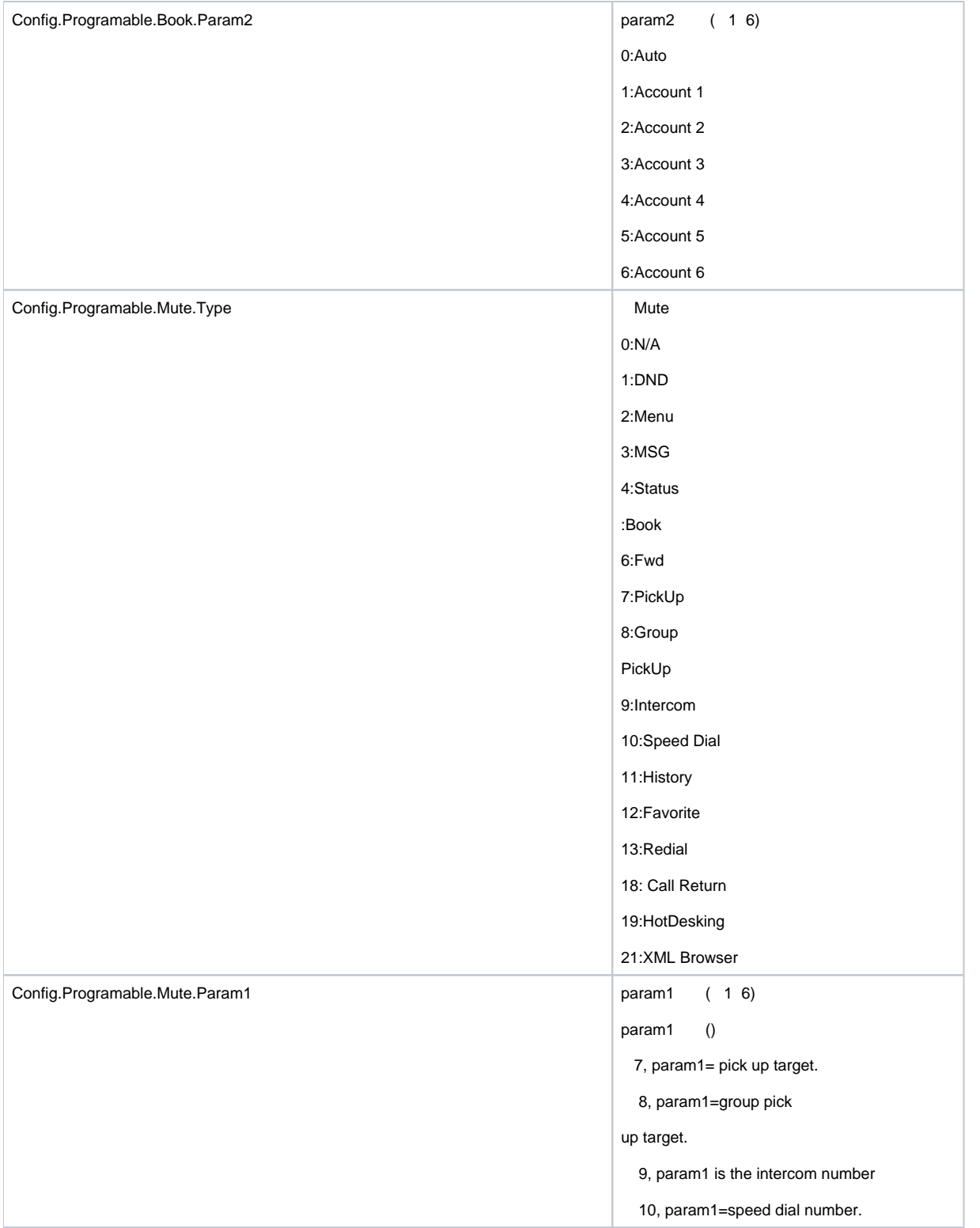

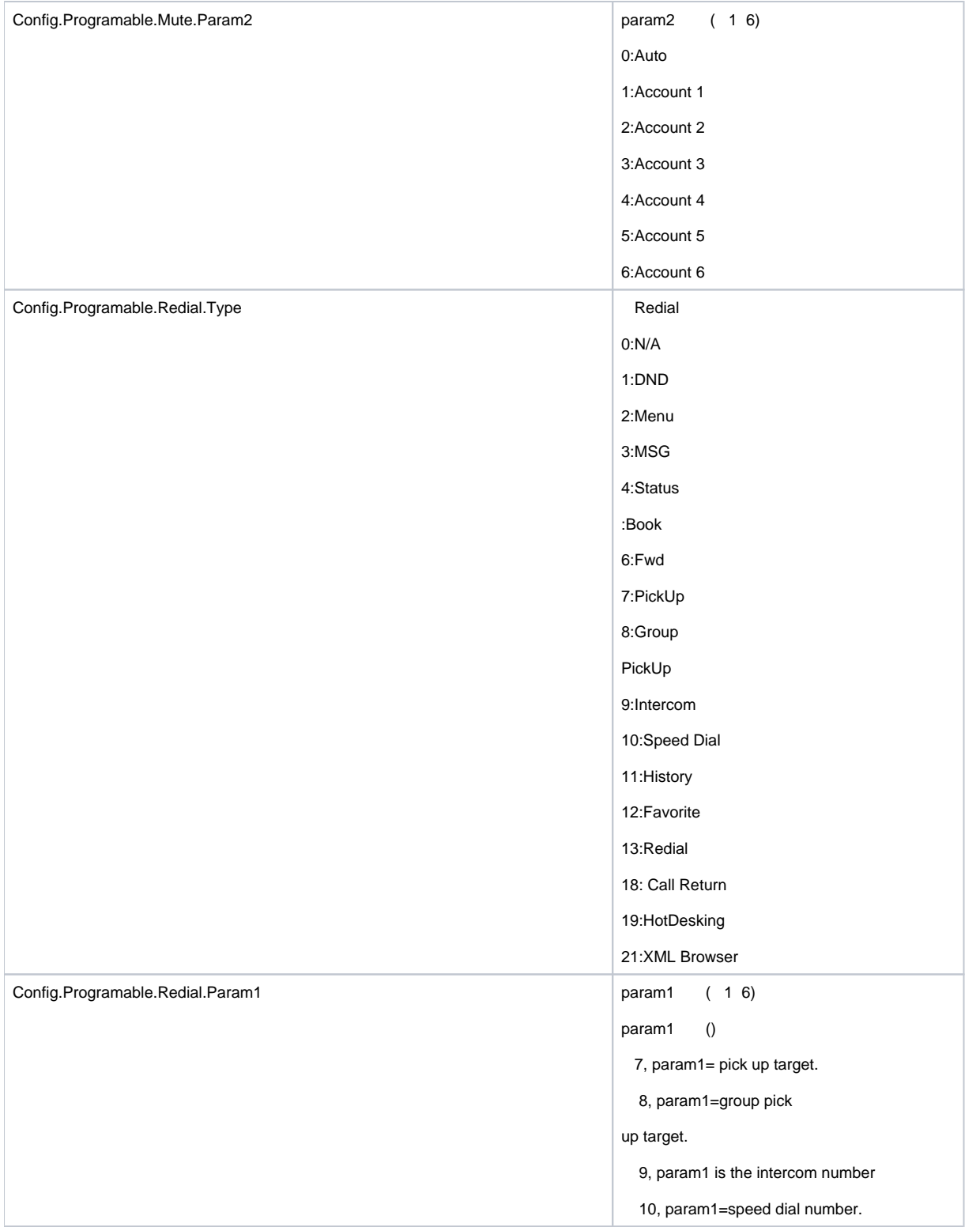

<span id="page-27-0"></span>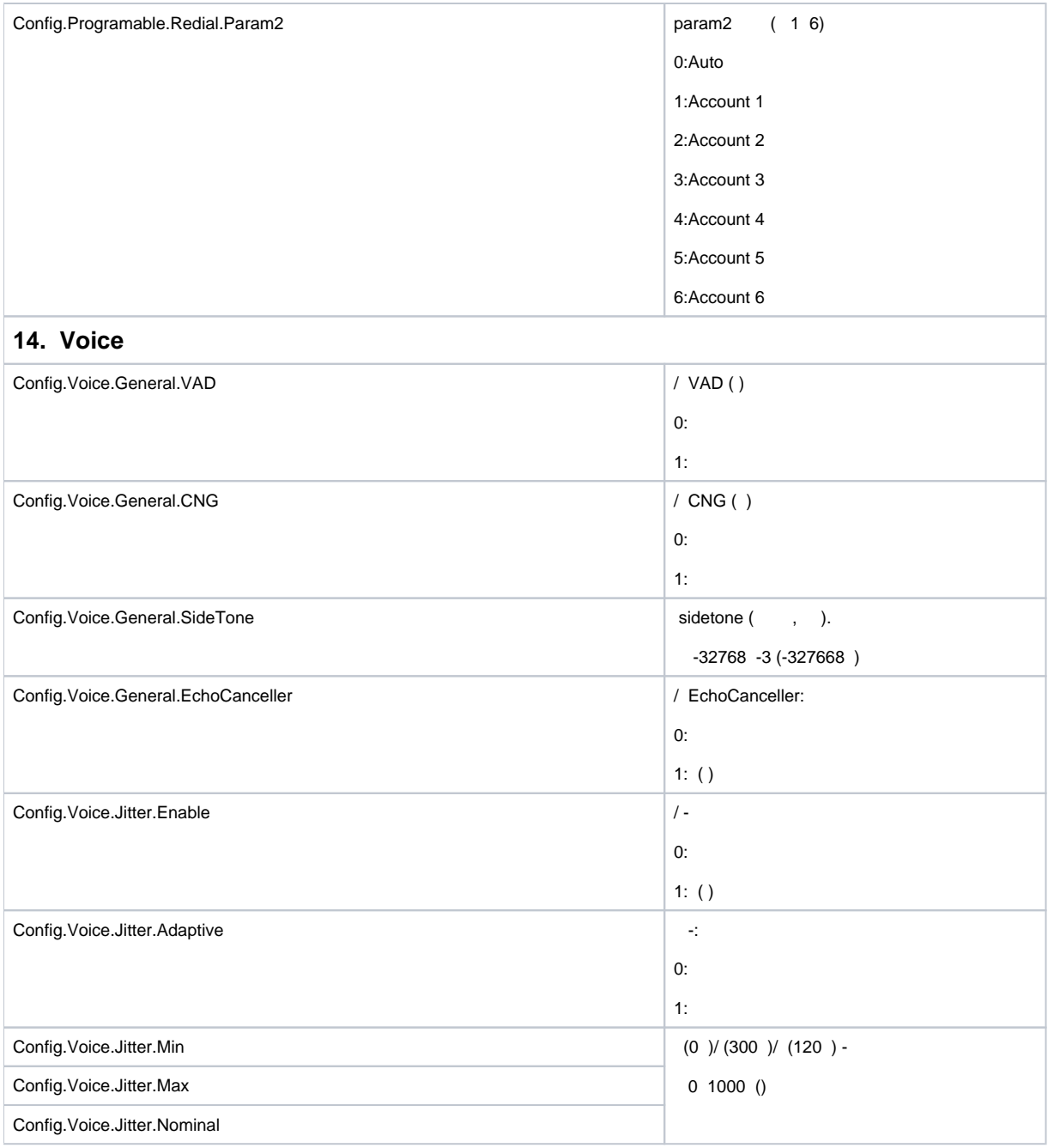

<span id="page-28-1"></span><span id="page-28-0"></span>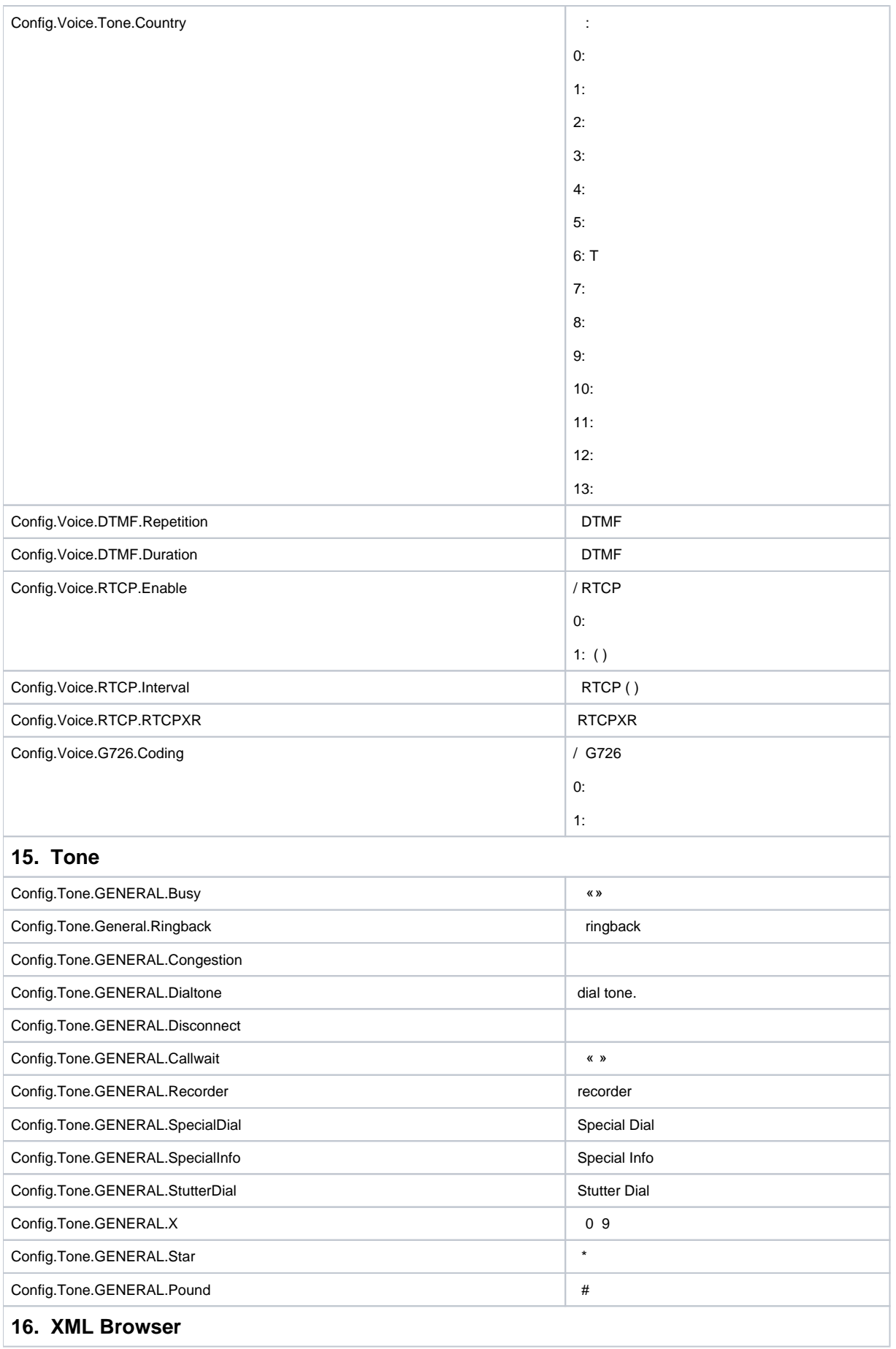

<span id="page-29-0"></span>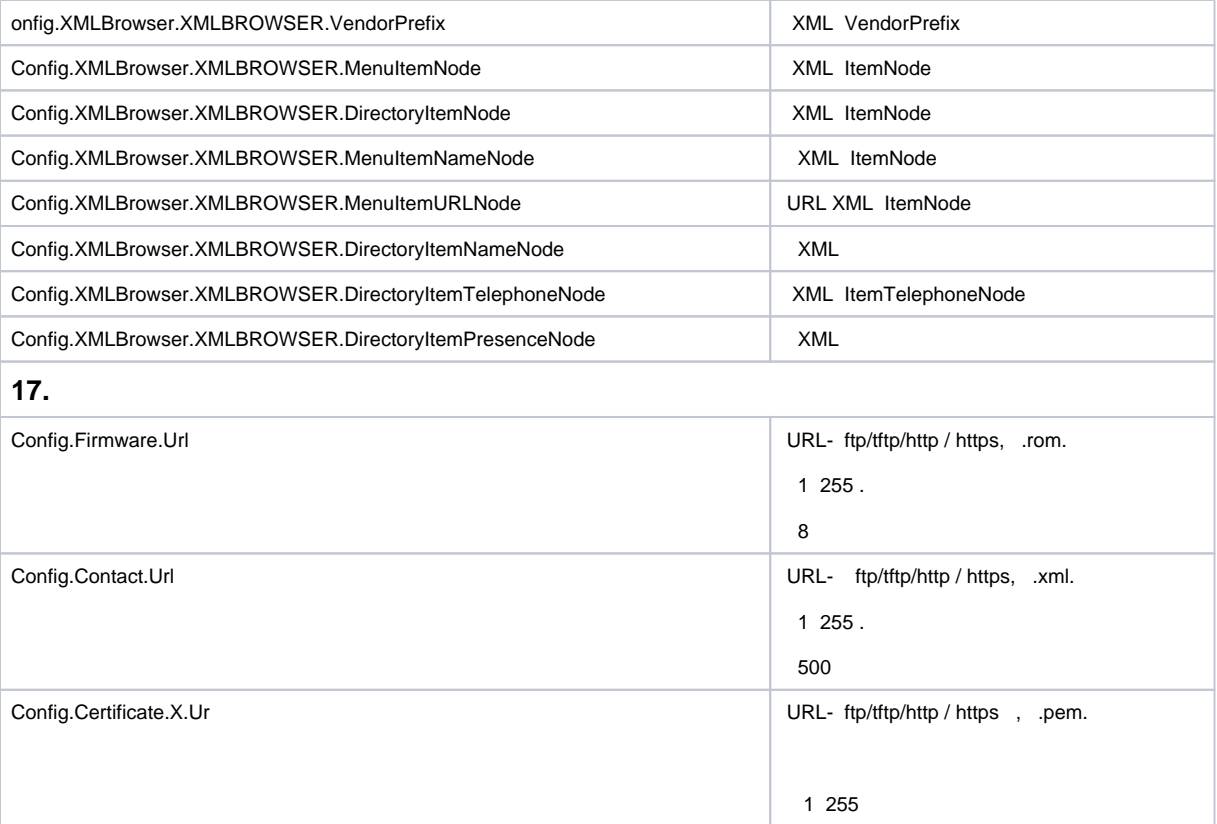